# Engenharia de Construção Civil e Urbana

Franciele Braga Machado Tullio (Organizadora)

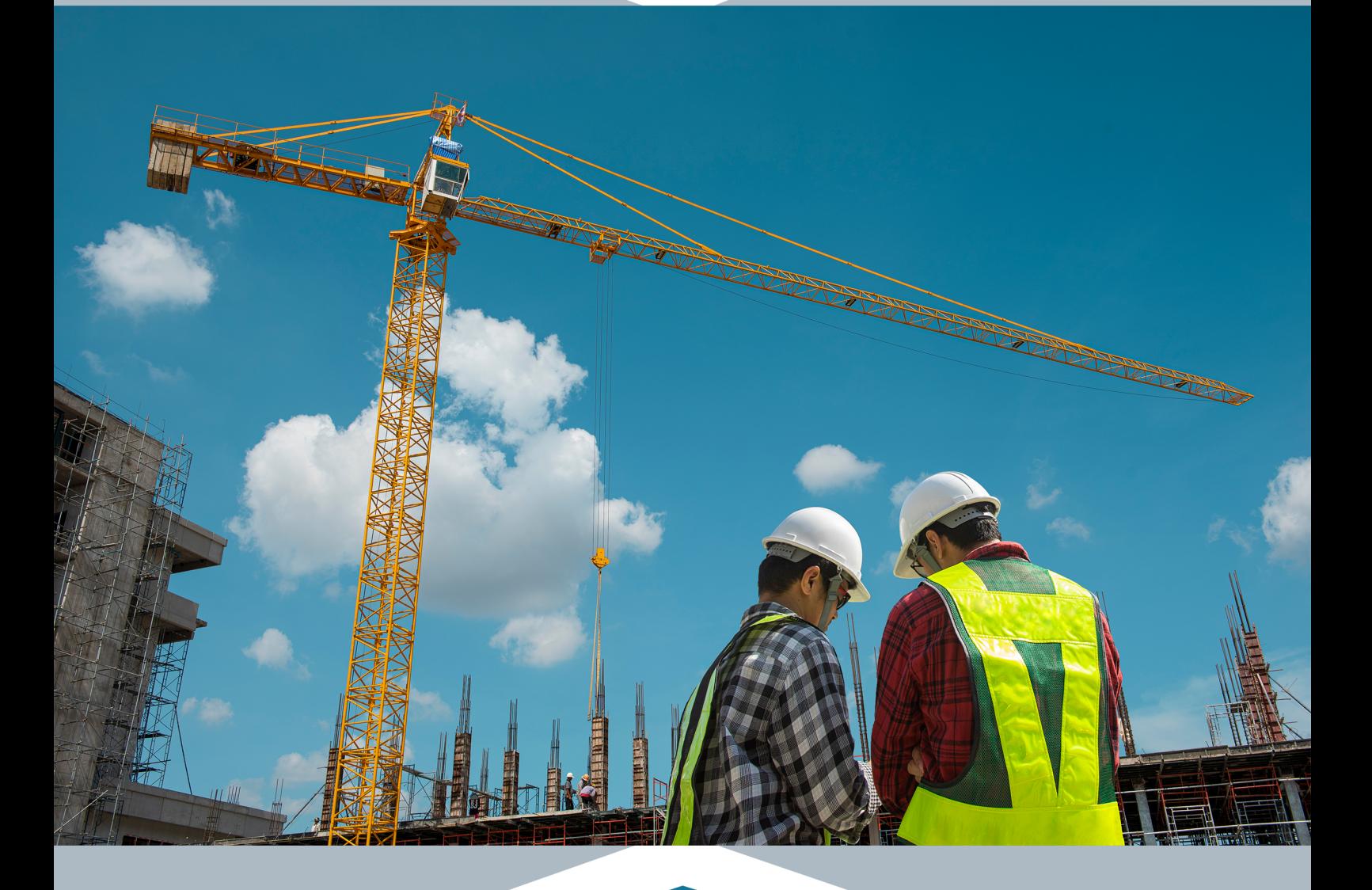

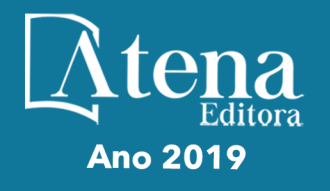

# Engenharia de Construção Civil e Urbana

Franciele Braga Machado Tullio (Organizadora)

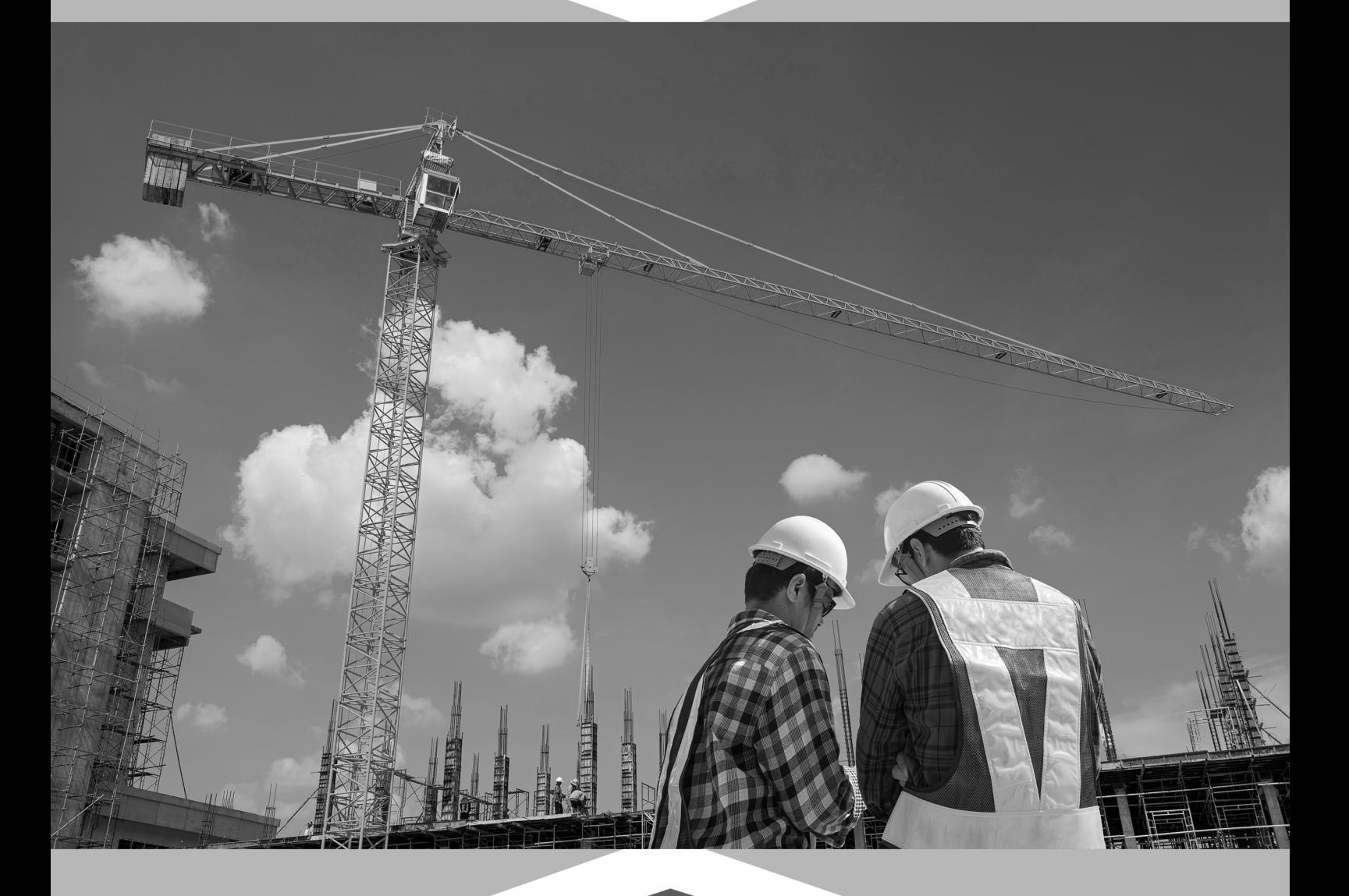

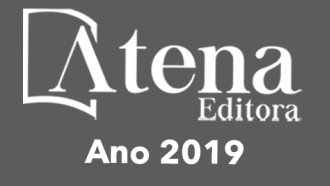

2019 *by Atena Editora* Copyright © Atena Editora Copyright do Texto © 2019 Os Autores Copyright da Edição © 2019 Atena Editora Editora Chefe: Profª Drª Antonella Carvalho de Oliveira Diagramação: Lorena Prestes Edição de Arte: Lorena Prestes Revisão: Os Autores

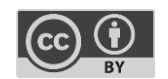

Todo o conteúdo deste livro está licenciado sob uma [Licença de Atribuição Creative](https://creativecommons.org/licenses/by/4.0/deed.pt_BR)  Commons. [Atribuição 4.0 Internacional](https://creativecommons.org/licenses/by/4.0/deed.pt_BR) (CC BY 4.0).

O conteúdo dos artigos e seus dados em sua forma, correção e confiabilidade são de responsabilidade exclusiva dos autores. Permitido o download da obra e o compartilhamento desde que sejam atribuídos créditos aos autores, mas sem a possibilidade de alterá-la de nenhuma forma ou utilizá-la para fins comerciais.

#### Conselho Editorial

#### Ciências Humanas e Sociais Aplicadas

[Profª Drª Adriana Demite Stephani](http://buscatextual.cnpq.br/buscatextual/visualizacv.do?id=K4730619E0) – Universidade Federal do Tocantins [Prof. Dr. Álvaro Augusto de Borba Barreto](http://buscatextual.cnpq.br/buscatextual/visualizacv.do?id=K4776855Z1) – Universidade Federal de Pelotas Prof. Dr. Alexandre Jose Schumacher – [Instituto Federal de Educação, Ciência e Tecnologia de Mato Grosso](http://buscatextual.cnpq.br/buscatextual/visualizacv.do?id=K4774071A5) Prof. Dr. Antonio Carlos Frasson – [Universidade Tecnológica Federal do Paraná](http://buscatextual.cnpq.br/buscatextual/visualizacv.do?id=K4771171H3) Prof. Dr. Antonio Gasparetto Júnior – [Instituto Federal do Sudeste de Minas Gerais](http://buscatextual.cnpq.br/buscatextual/visualizacv.do?id=K4242128Y5) [Prof. Dr. Antonio Isidro-Filho](http://buscatextual.cnpq.br/buscatextual/visualizacv.do?id=K4168013D9) – Universidade de Brasília [Prof. Dr. Constantino Ribeiro de Oliveira Junior](http://buscatextual.cnpq.br/buscatextual/visualizacv.do?id=K4771131P8) – Universidade Estadual de Ponta Grossa Profª Drª Cristina Gaio – [Universidade de Lisboa](http://buscatextual.cnpq.br/buscatextual/visualizacv.do?id=K2187326U4) [Prof. Dr. Deyvison de Lima Oliveira](http://buscatextual.cnpq.br/buscatextual/visualizacv.do?metodo=apresentar&id=K4236503T6) – Universidade Federal de Rondônia [Prof. Dr. Edvaldo Antunes de Faria](http://buscatextual.cnpq.br/buscatextual/visualizacv.do?id=K4779936A0) – Universidade Estácio de Sá Prof. Dr. Eloi Martins Senhora – [Universidade Federal de Roraima](http://buscatextual.cnpq.br/buscatextual/visualizacv.do?id=K4764629P0) Prof. Dr. Fabiano Tadeu Grazioli – [Universidade Regional Integrada do Alto Uruguai e das Missões](http://buscatextual.cnpq.br/buscatextual/visualizacv.do?id=K4592190A8) Prof. Dr. Gilmei Fleck – [Universidade Estadual do Oeste do Paraná](http://buscatextual.cnpq.br/buscatextual/visualizacv.do?id=K4774983D5) Profª Drª Ivone Goulart Lopes – [Istituto Internazionele delle Figlie de Maria Ausiliatrice](http://buscatextual.cnpq.br/buscatextual/visualizacv.do?id=K4777360H4) [Prof. Dr. Julio Candido de Meirelles Junior](http://buscatextual.cnpq.br/buscatextual/visualizacv.do?id=K4705446A5) – Universidade Federal Fluminense Profª Drª Keyla Christina Almeida Portela – [Instituto Federal de Educação, Ciência e Tecnologia de Mato Grosso](http://buscatextual.cnpq.br/buscatextual/visualizacv.do?id=K4537843A7) Profª Drª Lina Maria Gonçalves – [Universidade Federal do Tocantins](http://buscatextual.cnpq.br/buscatextual/visualizacv.do?id=K4771879P6) Profª Drª Natiéli Piovesan – [Instituto Federal do Rio Grande do Norte](http://buscatextual.cnpq.br/buscatextual/visualizacv.do?id=K4465502U4) Prof. Dr. Marcelo Pereira da Silva – [Universidade Federal do Maranhão](http://buscatextual.cnpq.br/buscatextual/visualizacv.do?id=K4235887A8) Profª Drª Miranilde Oliveira Neves – [Instituto de Educação, Ciência e Tecnologia do Pará](http://buscatextual.cnpq.br/buscatextual/visualizacv.do?id=K4217820D9) Profª Drª Paola Andressa Scortegagna – [Universidade Estadual de Ponta Grossa](http://buscatextual.cnpq.br/buscatextual/visualizacv.do?id=K4745890T7) [Profª Drª Rita de Cássia da Silva Oliveira](http://buscatextual.cnpq.br/buscatextual/busca.do?metodo=forwardPaginaResultados®istros=10;10&query=%28%2Bidx_nme_pessoa%3A%28rita%29+%2Bidx_nme_pessoa%3A%28de%29+%2Bidx_nme_pessoa%3A%28cassia%29+%2Bidx_nme_pessoa%3A%28da%29+%2Bidx_nme_pessoa%3A%28silva%29+%2Bidx_nme_pessoa%3A%28oliveira%29++%2Bidx_nacionalidade%3Ae%29+or+%28%2Bidx_nme_pessoa%3A%28rita%29+%2Bidx_nme_pessoa%3A%28de%29+%2Bidx_nme_pessoa%3A%28cassia%29+%2Bidx_nme_pessoa%3A%28da%29+%2Bidx_nme_pessoa%3A%28silva%29+%2Bidx_nme_pessoa%3A%28oliveira%29++%2Bidx_nacionalidade%3Ab%29&analise=cv&tipoOrdenacao=null&paginaOrigem=index.do&mostrarScore=false&mostrarBandeira=true&modoIndAdhoc=null) – Universidade Estadual de Ponta Grossa [Profª Drª Sandra Regina Gardacho Pietrobon](http://buscatextual.cnpq.br/buscatextual/visualizacv.do?id=K4770908P1) – Universidade Estadual do Centro-Oeste [Profª Drª Sheila Marta Carregosa Rocha](http://buscatextual.cnpq.br/buscatextual/visualizacv.do?id=K4544802Z1) – Universidade do Estado da Bahia [Prof. Dr. Rui Maia Diamantino](http://buscatextual.cnpq.br/buscatextual/visualizacv.do?id=K4203383D8) – Universidade Salvador Prof. Dr. Urandi João Rodrigues Junior – [Universidade Federal do Oeste do Pará](http://buscatextual.cnpq.br/buscatextual/visualizacv.do?id=K4462393U9) Profª Drª Vanessa Bordin Viera – [Universidade Federal de Campina Grande](http://buscatextual.cnpq.br/buscatextual/visualizacv.do?id=K4273971U7) [Prof. Dr. Willian Douglas Guilherme](http://buscatextual.cnpq.br/buscatextual/visualizacv.do?id=K4717019T5) – Universidade Federal do Tocantins

#### Ciências Agrárias e Multidisciplinar

[Prof. Dr. Alexandre Igor Azevedo Pereira](http://lattes.cnpq.br/3962057158400444) – Instituto Federal Goiano Prof. Dr. Antonio Pasqualetto – [Pontifícia Universidade Católica de Goiás](http://buscatextual.cnpq.br/buscatextual/visualizacv.do?id=K4791258D5) [Profª Drª Daiane Garabeli Trojan](http://buscatextual.cnpq.br/buscatextual/visualizacv.do?id=K4710977D9) – Universidade Norte do Paraná Profª Drª Diocléa Almeida Seabra Silva – [Universidade Federal Rural da Amazônia](http://buscatextual.cnpq.br/buscatextual/visualizacv.do?id=K4769404T1) Prof. Dr. Écio Souza Diniz – [Universidade Federal de Viçosa](http://buscatextual.cnpq.br/buscatextual/visualizacv.do?id=K4402494Z9&tokenCaptchar=03AOLTBLS3hr4cVdLwJSKo9XuEbo3aSa84rmwd-VOUOnOKNG3KlETmWt897QU6hGmuwDDNVvUrUkgDH-vfvZPo1eIf2BLLKEI2emXX1CA5HvkIgdhkMivWo24B8yZ-zPcvj4Fw7L1gp3Q20koTp8vB34HZj7tj6QIwm7Eg-r9RL6NmagOF4QShFd0RxMWncbwWeS6oSfAa9pUBo00oql_WKfAajQU7-KR4W7i6mx7ToD1Ks7uHo1tjJlvLXmi7eaCSELEFilDt7ucyjDmTDMmA69x906qBDzhUwgw9wNMmIKZrcdqSAUCKEKQyl65e9O4lIr5JoUjhqwYTYlqXV-8Td4AZk_gu2oOCQMktRum_bd5ZJ0UcclTNxG2eP5ynmhjzA8IqVUfHDX1jdLgwP-yNSOi-y3y7nzoJqU8WIDza49J4gZUb-9kuQJX9f1G7STe2pOK2K3_dnTDg1l2n2-D-e9nP6yOPDEhkwDXCBPqIxdIiq0Nw7T-hKXd1Gzc3DUUqou6qw9HA6F2nwy2UHd-eNvPVHcyDBXWNtdQrSC-N3IilO2aX6co_RHJc6661cZbnZ9ymBUs9533A) Prof. Dr. Fábio Steiner – [Universidade Estadual de Mato Grosso do Sul](http://buscatextual.cnpq.br/buscatextual/visualizacv.do?id=K4717916J5) Profª Drª Girlene Santos de Souza – [Universidade Federal do Recôncavo da Bahia](http://buscatextual.cnpq.br/buscatextual/visualizacv.do?id=K4761024J9) Prof. Dr. Jorge González Aguilera – [Universidade Federal de Mato Grosso do Sul](http://lattes.cnpq.br/8562342815666974) Prof. Dr. Júlio César Ribeiro – [Universidade Federal Rural do Rio de Janeiro](http://buscatextual.cnpq.br/buscatextual/visualizacv.do?id=K4481542Z5) Profª Drª [Raissa Rachel Salustriano da Silva Matos](http://buscatextual.cnpq.br/buscatextual/visualizacv.do?id=K4488711E2) – Universidade Federal do Maranhão [Prof. Dr. Ronilson Freitas de Souza](http://buscatextual.cnpq.br/buscatextual/visualizacv.do?id=K4221072D9) – Universidade do Estado do Pará [Prof. Dr. Valdemar Antonio Paffaro Junior](http://buscatextual.cnpq.br/buscatextual/visualizacv.do?id=K4707670J6) – Universidade Federal de Alfenas

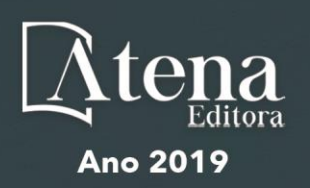

#### Ciências Biológicas e da Saúde

Prof. Dr. Benedito Rodrigues da Silva Neto – Universidade Federal de Goiás

Prof. Dr. Edson da Silva – Universidade Federal dos Vales do Jequitinhonha e Mucuri

Profª Drª Elane Schwinden Prudêncio – Universidade Federal de Santa Catarina

Prof. Dr. Gianfábio Pimentel Franco – Universidade Federal de Santa Maria

Prof. Dr. José Max Barbosa de Oliveira Junior – Universidade Federal do Oeste do Pará

Profª Drª Magnólia de Araújo Campos – Universidade Federal de Campina Grande

Profª Drª Natiéli Piovesan – Instituto Federal do Rio Grande do Norte

Profª Drª Vanessa Lima Gonçalves – Universidade Estadual de Ponta Grossa

Profª Drª Vanessa Bordin Viera – Universidade Federal de Campina Grande

#### Ciências Exatas e da Terra e Engenharias

Prof. Dr. Adélio Alcino Sampaio Castro Machado – Universidade do Porto

Prof. Dr. Alexandre Leite dos Santos Silva – Universidade Federal do Piauí

Profª Drª Carmen Lúcia Voigt – Universidade Norte do Paraná

Prof. Dr. Eloi Rufato Junior – Universidade Tecnológica Federal do Paraná

Prof. Dr. Fabrício Menezes Ramos – Instituto Federal do Pará

Prof. Dr. Juliano Carlo Rufino de Freitas – Universidade Federal de Campina Grande

Profª Drª Neiva Maria de Almeida – Universidade Federal da Paraíba

Profª Drª Natiéli Piovesan – Instituto Federal do Rio Grande do Norte

Prof. Dr. Takeshy Tachizawa – Faculdade de Campo Limpo Paulista

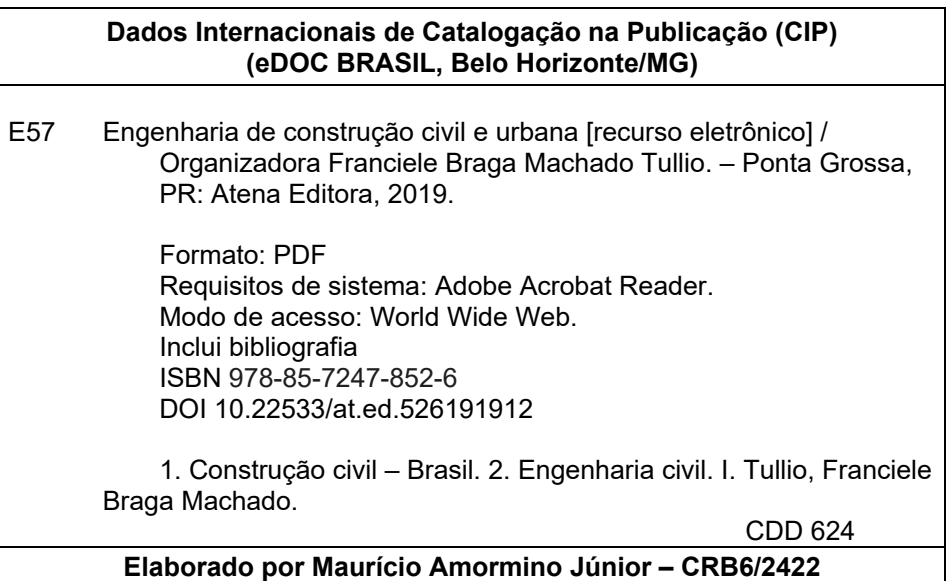

Atena Editora Ponta Grossa – Paraná - Brasil www.atenaeditora.com.br contato@atenaeditora.com.br

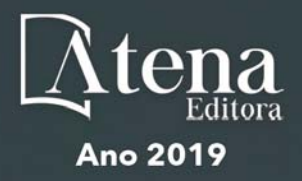

#### **APRESENTAÇÃO**

A obra "Engenharia de Construção Civil e Urbana" contempla dezoito capítuloscom abordagens sobre as mais recentes pesquisas relacionadas a construção civil e modificação do ambiente urbano.A utilização de novas tecnologias, desenvolvimento de novos materiais promovem um avanço na construção civil, permitindo a execução de novas construções, promovendo a reutilização de diversos materiais que antes eram descartados. O uso de ferramentas computacionaispermite um maior controle e gerenciamento de obras, proporcionando uma melhor compatibilização de projetos, e evitando diversos problemas na sua execução. Existem aplicativos que permitem realizar o dimensionamento de diversos elementos, contribuindo para a agilidade na execução de projetos.O estudo sobre o comportamento de materiais utilizados na construção civil permite o desenvolvimento de novas soluções, bem como o aprimoramento de sistemas construtivosexistentes, proporcionando maior qualidade, eficiência e segurança às obras.A utilização de resíduos de construção nodesenvolvimento de materiais, têm sido amplamente utilizados e além de gerar novas soluções, resulta embenefícios ao meio ambiente. Da mesma forma, o uso da eficiência energética também tem sido utilizado em busca de soluções sustentáveis.Ante aoexposto, esperamos que esta obra proporcioneao leitor uma leitura agradável e traga conhecimento técnico, contribuindo para uma reflexão sobre os impactos que as pesquisasgeramnaengenharia deconstrução civil e urbana, eque seu uso possa trazer benefícios a sociedade.

Franciele Braga Machado Tullio

#### **SUMÁRIO**

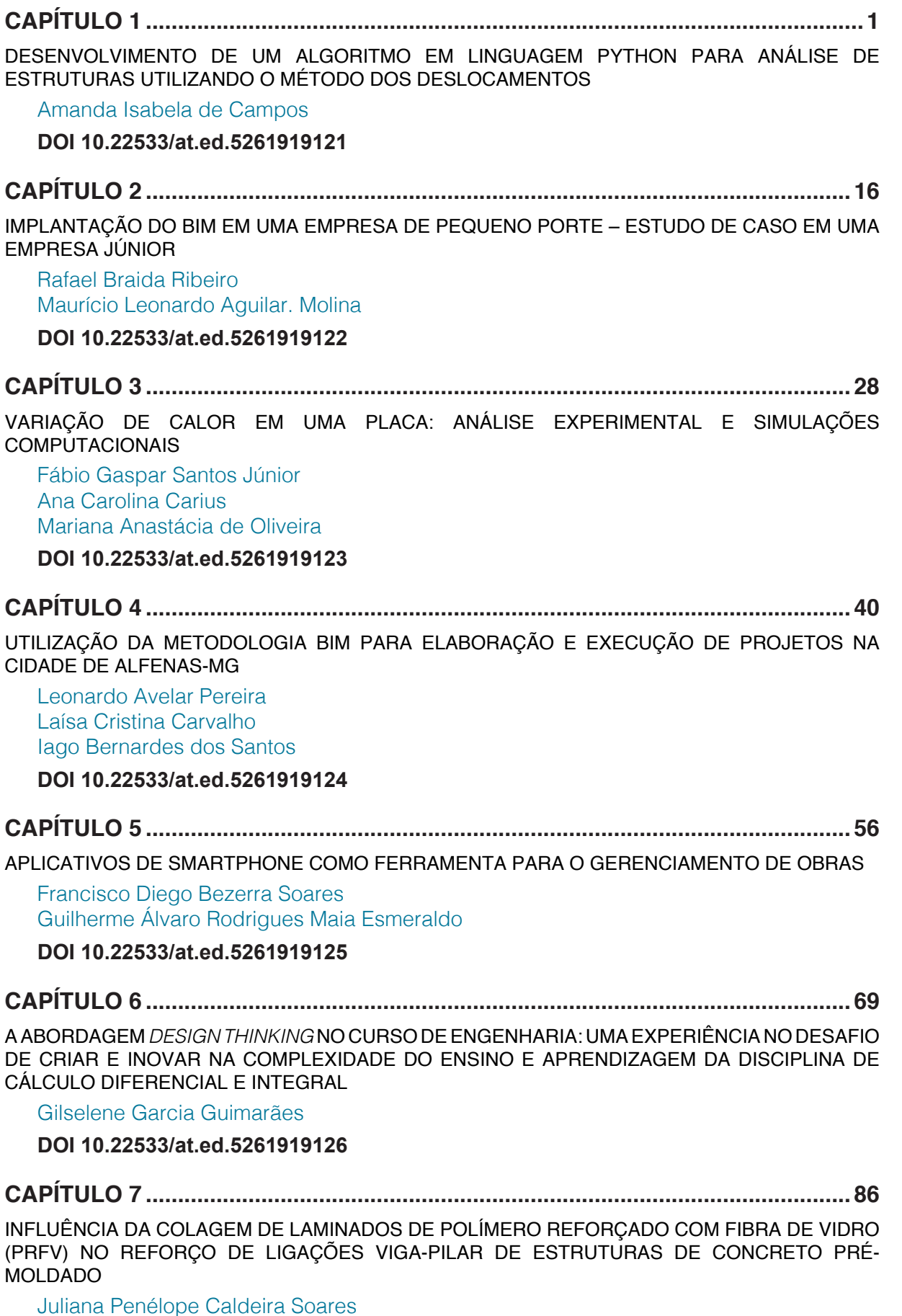

Nara Villanova Menon

**DOI 10.22533/at.ed.5261919127**

**CAPÍTULO 8 [............................................................................................................101](#page--1-0)**

[MÓDULO DE ELASTICIDADE DO CONCRETO: UM ESTUDO SEMI PROBABILÍSTICO E SEUS](#page--1-0) [DESDOBRAMENTOS](#page--1-0)

Ana Carolina Carius Leonardo de Souza Corrêa Vinícius Costa Furtado da Rosa Alex Justen Teixeira

#### **DOI 10.22533/at.ed.5261919128**

#### **CAPÍTULO 9 [............................................................................................................](#page--1-0) 115**

[STUDY OF THE DURABILITY OF COMPOSITES OF EUCALYPTUS CELLULOSE FIBER STERIFIED](#page--1-0) [FOR CEMENT MATRIX REINFORCEMENT](#page--1-0)

Laís Fernanda dos Santos Marques Leila Aparecida de Castro Motta Rondinele Alberto dos Reis Ferreira

**DOI 10.22533/at.ed.5261919129**

#### **CAPÍTULO 10 [..........................................................................................................121](#page--1-0)**

[CONTROLE TECNOLÓGICO DA ARGAMASSA POR MEIO DE ENSAIOS DESTRUTIVOS E NÃO](#page--1-0) [DESTRUTIVOS: UMA REVISÃO BIBLIOGRÁFICA](#page--1-0)

Amanda Regina de Souza Macedo David Edson Macedo Palhares Ariadne de Souza e Silva Rafael Alexandre Raimundo Cleber da Silva Lourenço Ruan da Silva Landolfo Uilame Umbelino Gomes

**DOI 10.22533/at.ed.52619191210**

#### **CAPÍTULO 11 [..........................................................................................................132](#page--1-0)**

[A IMPORTÂNCIA DO EMPREGO DE MATERIAIS RETARDANTES AO FOGO NAS GALERIAS](#page--1-0) [COMERCIAS DA CIDADE DE JUIZ DE FORA](#page--1-0)

Jenifer Pungirum Quaglio Maria Teresa Barbosa Wendell Albuquerque

**DOI 10.22533/at.ed.52619191211**

#### **CAPÍTULO 12 [..........................................................................................................149](#page--1-0)**

[CONTRIBUIÇÕES PARA A UTILIZAÇÃO DE ENERGIA GEOTÉRMICA NO BRASIL](#page--1-0) 

Adriana Coelho Vieira Brunno Daibert Andrès Luis M. Ferreira Gomes Peter Kallberg

**DOI 10.22533/at.ed.52619191212**

#### **CAPÍTULO 13 [..........................................................................................................166](#page--1-0)**

[ANÁLISE DA RESISTÊNCIA DO CONCRETO SIMPLES COM ADIÇÃO DE CINZA DE CANA-DE-](#page--1-0)[AÇÚCAR](#page--1-0)

Ítalo Diego e silva morais Ariele Rebeca Martins ribeiro Francisco Willian Policarpo de Albuquerque Walber Alves Freitas Francisca Lucivania policarpo de Albuquerque

**DOI 10.22533/at.ed.52619191213**

#### **CAPÍTULO 14 [..........................................................................................................177](#page--1-0)**

[ANÁLISE DA VIABILIDADE ECONÔMICA DA IMPLANTAÇÃO DE USINA RECICLADORA DE](#page--1-0) [RESÍDUOS DE CONCRETO NA INDÚSTRIA DE PRÉ-MOLDADOS: UM ESTUDO DE CASO NA](#page--1-0) [CIDADE DE MOSSORÓ/RN](#page--1-0)

Adeirton Gois de Lima Francisco Herikleptom Mariano da Costa Lucas Allan Saldanha dos Santos Hannah Lerissa Hydaradaya Moura Santos de Farias

#### **DOI 10.22533/at.ed.52619191214**

**CAPÍTULO 15 [..........................................................................................................188](#page--1-0)**

[COMPORTAMENTO DE BLOCOS DE TRANSIÇÃO COM PERFIL METÁLICO](#page--1-0) *Behavior of steel pile [cap](#page--1-0)* 

Rodrigo Gustavo Delalibera Marcell Godoi Sivelli José Samuel Giongo

**DOI 10.22533/at.ed.52619191215**

**CAPÍTULO 16 [..........................................................................................................206](#page--1-0)**

[ESTUDO COMPARATIVO DA ASSOCIAÇÃO DE MEMBROS DE TRELIÇAS ISOSTÁTICAS](#page--1-0)

Francisca Ires Vieira de Melo Leonardo Henrique Borges de Oliveira Layane Silva de Amorim Lourena Barbosa Cavalcante Paiva Sara Fernandes Rocha

**DOI 10.22533/at.ed.52619191216**

#### **CAPÍTULO 17 [..........................................................................................................225](#page--1-0)**

[FORÇAS DEVIDAS AO VENTO EM ESTRUTURAS DE EDIFÍCIOS ALTOS SEGUNDO DUAS](#page--1-0) [VERSÕES: A SUGERIDA PELA NBR 6123/1988 E OUTRA SIMPLIFICADA](#page--1-0)

Marcus Vinicius Paula de Lima Nara Villanova Menon Maicon de Freitas Arcine Juliana Penélope Caldeira Soares

#### **DOI 10.22533/at.ed.52619191217**

### **CAPÍTULO 18 [..........................................................................................................240](#page--1-0)**

[COMPARAÇÃO ENTRE OS MÉTODOS DE DIMENSIONAMENTO DE PERFIS DE AÇO FORMADOS](#page--1-0) [A FRIO SUBMETIDOS À COMPRESSÃO DE ACORDO COM A NBR 14762:2010](#page--1-0)

Amanda Isabela de Campos

**DOI 10.22533/at.ed.52619191218**

**SOBRE A ORGANIZADOR[A...................................................................................260](#page--1-0)**

**ÍNDICE REMISSIVO [................................................................................................261](#page--1-0)**

## **CAPÍTULO 1**

### <span id="page-8-0"></span>DESENVOLVIMENTO DE UM ALGORITMO EM LINGUAGEM PYTHON PARA ANÁLISE DE ESTRUTURAS UTILIZANDO O MÉTODO DOS DESLOCAMENTOS

**Amanda Isabela de Campos** Universidade Federal do Rio de Janeiro Programa de Engenharia Civil, COPPE, Rio de Janeiro - RJ

**RESUMO:** A análise estrutural é um conhecimento essencial para o engenheiro civil e é aplicada para diversos tipos de sistemas construtivos, constituindo uma etapa primordial de projeto, onde é necessário para definição da estrutura em questão o cálculo de esforços internos, deslocamentos, reações de apoio, etc. Na graduação em engenharia civil esses conceitos são desenvolvidos com o auxílio do método do deslocamentos que é o mesma formulação utilizada em programas comerciais de análise estrutural, de posse desse conhecimento foi desenvolvido um algoritmo simples e livre, implementado em linguagem PYTHON, que realiza análise estática linear de vigas e pórticos planos modelados com elementos de barra sob influência de carregamentos estáticos, para diferentes seções geométricas e módulos de elasticidade. Assim, o usuário tem contato com os resultados de matrizes de rigidez dos elementos, matrizes de rotação, matriz de rigidez da estrutura global, etc. Além de acompanhar o desenvolvimento do método, e não somente inserir dados de entrada e receber resultados como acontece

com programas fechados, dessa forma acredita-se que é de grande interesse para o aprendizado a utilização e compreensão dos passos seguidos de acordo com o método dos deslocamentos aplicados nesse algoritmo. Para validar o algoritmo proposto os resultados de esforços e reações de apoio obtidos são então comparados com resultados teóricos e uma modelagem no programa comercial já consolidado SAP2000, o trabalho proposto apresentou resultados exatamente iguais e se mostra uma ferramenta simples e precisa para aplicação e desenvolvimento dos conceitos aprendidos, sem a necessidade de programas robustos.

**PALAVRAS-CHAVE:** Análise estrutural, método dos deslocamentos, pórtico plano.

**ABSTRACT:** The structural analysis is an essential knowledge for the civil engineer and is applied to several types of construction systems, constituting a primordial stage of design, where it is necessary to define the structure in question the calculation of internal forces, displacements, support reactions, etc.. In the graduation in civil engineering these concepts are developed with the aid of the stiffness method, which is the same formulation used in commercial programs of structural analysis, with this knowledge was developed a simple and free algorithm, implemented in PYTHON

<span id="page-9-0"></span>language, which performs static linear analysis of beams and plane frames modeled with bar elements under influence of static loads, for different geometric sections and elasticity modules. Thus, the user has contact with the results of stiffness matrices of the elements, rotation matrices, stiffness matrix of the global structure, etc. In addition to following the development of the method, and not only enter input data and receive results as it happens with closed programs, it is believed that it is of great interest for learning the use and understanding of the steps followed according to the method of displacements applied in this algorithm. To validate the proposed algorithm the results of efforts and support reactions obtained are then compared with theoretical results and a modeling in the already consolidated commercial program SAP2000, the proposed work presented exactly the same results and shows a simple and precise tool for application and development of the concepts learned, without the need for robust programs.

**KEYWORDS**: Structural analysis, Displacement method, Plane frame.

#### DEVELOPMENT OF AN ALGORITHM IN PYTHON LANGUAGE FOR STRUCTURAL ANALYSIS USING THE STIFFNESS METHOD

#### **1 | INTRODUÇÃO**

Segundo Martha (2010) a análise estrutural é a fase do projeto estrutural em que é feita a idealização do comportamento da estrutura. Esse comportamento pode ser descrito com a determinação pelos campos de tensões, deformações e deslocamentos na estrutura. De uma maneira geral, a análise estrutural tem como objetivo determinar esforços internos e externos (cargas e reações de apoio), e tensões, além dos deslocamentos e correspondentes deformações da estrutura que está sendo projetada. Ou seja, é de grande interesse do engenheiro determinar previamente quais serão as solicitações para um determinado carregamento e de posse desses resultados dimensionar corretamente e estrutura e os materiais a ser empregados na edificação.

A análise estrutural como outros tantos problemas de engenharia pode ser entendida como a procura por uma solução numérica de um problema matemático, e sabe-se que soluções numéricas, ou aproximadas, para problemas de natureza continua descritos por modelos matemáticos através de equações representam uma classe de solução conveniente para a Engenharia (MILLMAN; AIVAZIS, 2011).

Grande parte das estruturas reais podem ser idealizadas por um esquema de pórticos planos chamados de modelos analíticos, com o intuito de facilitar o trabalho e gerar bons resultados, exemplos importantes relacionados a engenharia civil que são resolvidos dessa forma são edifícios, pontes e torres (Hibbeler, 1984). Define-se pórtico plano como um típico modelo estrutural reticulado formado por barras, interligadas por nós e sujeitas a cargas no mesmo plano. Como dito, o dimensionamento estrutural está interligado a determinação das tensões internas das barras. Sabe-se que a tensão interna resultante em uma seção transversal de um membro de pórtico plano <span id="page-10-0"></span>depende do momento fletor, esforço cortante e da força axial (Sussekind, 1981) então uma rápida e correta determinação dessas grandezas é de suma importância no dimensionamento de estruturas.

Nesse trabalho serão determinadas com o auxílio de um algoritmo todas essas grandezas de interesse para qualquer organização de barras em forma de pórtico plano, para qualquer carregamento, definindo assim uma ferramenta de fácil uso e aberta para eventuais alterações ou verificações de algum passo dos cálculos.

O método dos deslocamentos é um método clássico desenvolvido visando a implementação computacional, segundo Kassimali (2012) por ser sistemático ele pode ser convenientemente programável e é um método geral, ou seja, se aplica aos mais variados tipos de estruturas de pórticos planos.

Dessa forma, o método dos deslocamentos foi utilizado como ferramenta e validado como forma de algoritmo numérico resultando assim em um algoritmo que recebe os dados iniciais do pórtico plano, como propriedades geométricas e organização das barras e retorna como resultados as reações de apoio da estrutura, os esforços internos das barras (esforço normal, cortante e momento fletor) e os deslocamentos dos nós. Para isso, inicialmente, a matriz de rigidez de cada elemento de pórtico é montada em relação ao seu eixo local e, em seguida, é transformada em um sistema de coordenadas globais. Existem casos de pórticos formados por barras com as mais diversas inclinações, e como o algoritmo criado propõe resolver qualquer tipo de pórtico é preciso rotacionar todas as matrizes no referencial local da estrutura transformando com o auxílio da matriz de rotação os resultados de forças e deslocamentos para o sistema de coordenadas globais. O sistema de equações gerado é resolvido e as incógnitas, que nesse tipo de problema são os deslocamentos nodais, são então determinadas. Conhecidos os deslocamentos nos nós são calculadas as reações de apoio, e os esforços nas barras da estrutura, completando assim a análise estática linear.

#### **2 | MÉTODOS**

#### **2.1 Fundamentação Teórica**

A lei de Hooke (equação 1) garante que em um regime elástico linear as deformações  $(\Delta x)$  em uma barra serão diretamente proporcionais as forças aplicadas *,* de acordo com um parâmetro de rigidez *k*, constante.

$$
\Delta F = k * \Delta x \qquad (1)
$$

Como dito, as estruturas planas em estudo são formadas por elementos de barra no plano, esse tipo de elemento é constituído por dois nós com três graus de liberdade por nó e estão esquematizados na figura 2a. Esses, são: deslocamento <span id="page-11-0"></span>axial, deslocamento transversal e rotação.

A rigidez à flexão de uma barra é calculada por *E\*I* (produto entre o módulo de elasticidade e a inércia) e a rigidez axial *E\*A* (produto entre o módulo de elasticidade e a área), considerando a deformação axial da barra na análise. Os possíveis deslocamentos em cada nó da barra são: translação *u(x)* e rotação em *v(x).* Dessa forma, cada barra possui seis graus de liberdade, que estão apontados na figura 2b. A relação entre deslocamentos e forças é então determinada a seguir, resultando na matriz de rigidez para esse tipo de elemento.

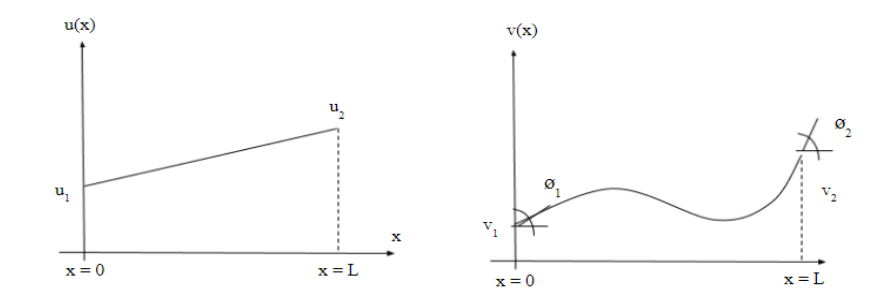

Figura 1 - Deslocamento axial e transversal de um elemento de barra

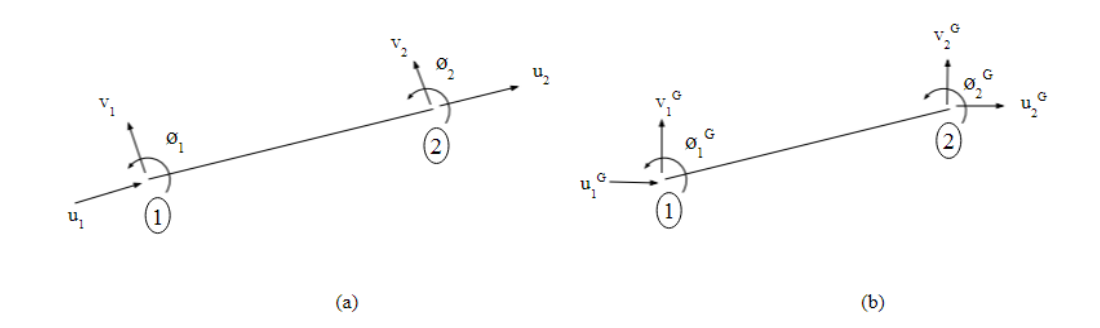

Figura 2- Graus de liberdade do elemento de barra no referencial local (a) e global (b)

É de interesse na análise estrutural o cálculo dos deslocamentos em todos os pontos ao longo do comprimento deste elemento, para isso são utilizadas as chamadas funções de interpolação que aproxima os deslocamentos em todo o comprimento quando conhecidos os deslocamentos nos nós de extremidade do elemento. Nesse trabalho como funções de interpolação foram utilizadas funções de primeiro grau para os deslocamentos axiais dos elementos e para os deslocamentos perpendiculares ao eixo longitudinal utilizaram-se funções de terceiro grau (Figura 1). De acordo com Dias (2014) a adoção de tais funções permite a obtenção de resultados exatos para situações de carregamentos concentrados e aproximados para elementos estruturais sujeitos a carregamentos distribuídos.

Para Clough & Penzien (1975) a formulação das equações de movimento é uma das fases mais importantes no procedimento de análise dinâmico-estrutural e, em <span id="page-12-0"></span>muitos casos, a mais difícil. Nesse trabalho foi aplicado o princípio da energia para determinação das equações de rigidez do elemento de barra.

A aproximação do deslocamento em qualquer distância x da barra então pode ser calculado com o auxílio das funções de interpolação adotadas da seguinte forma. Para o deslocamento axial (equação 1) e para o deslocamento transversal (equação 2).

$$
\widetilde{u}(x) \cong u_1 + \left(\frac{u_2 - u_1}{L}\right) x \tag{2}
$$

$$
\widetilde{v}(x) \cong a_0 + a_1 x + a_2 x^2 + a_3 x^3 \tag{3}
$$

As condições de contorno conhecidas (Figura 1) são então aplicadas.

$$
\widetilde{v}(x=0) \cong v_1 \implies a_0 = v_1 \tag{4}
$$

$$
\widetilde{\nu}^{\prime}(x=0) \cong \phi_1 \Rightarrow a_1 = \phi_1 \tag{5}
$$

$$
\widetilde{v}(x=L) \cong v_2 \implies v_1 + \phi_1 L + a_2 L^2 + a_3 L^3 = v_2 \tag{6}
$$

$$
\widetilde{\nu}^{\prime}(x=L) \cong \phi_2 \implies \phi_1 + 2a_2L + 3a_3L^2 = \phi_2 \tag{7}
$$

Resolvendo o sistema de equações (2x2), determina-se os coeficientes.

$$
a_2 = \frac{3(v_2 - v_1)}{L^2} - \frac{(2\phi_1 + \phi_2)}{L}
$$
 (8)

$$
a_3 = \frac{2(v_1 - v_2)}{L^3} + \frac{(\phi_1 + \phi_2)}{L^2}
$$
 (9)

Logo, as aproximações de deslocamentos transversais ao eixo do elemento são calculadas com a seguinte expressão.

<span id="page-13-0"></span>
$$
\widetilde{v}(x) \cong v_1 + \phi_1 x + \left[ \frac{3(v_2 - v_1)}{L^2} - \frac{(2\phi_1 + \phi_2)}{L} \right] x^2 + \left[ \frac{2(v_1 - v_2)}{L^3} + \frac{(\phi_1 + \phi_2)}{L^2} \right] x^3 \tag{10}
$$

#### **2.2 Matriz de Rigidez do Elemento**

Sabe-se que a energia de deformação especifica é calcula a partir das deformações com a seguinte expressão. Essa abordagem é conhecida como formulação por energia.

$$
U = \int_{0}^{L} \int_{A} \frac{1}{2} E \varepsilon^2 dA dx
$$
 (11)

$$
U = \int_{0}^{L} \frac{EA}{2} (\widetilde{u}_{,x})^2 + \frac{EI}{2} (\widetilde{v}_{,xx})^2 dx
$$
 (12)

Aplicando os deslocamentos calculados (2) e (10) em (12), obtem-se:

$$
U = \frac{EA}{2L}(u_2 - u_1)^2 + \frac{2EI}{L^3} \Big[ L^2 \Big( \phi_1^2 + \phi_1 \phi_2 + \phi_2^2 \Big) + 3(v_1 - v_2)^2 + 3L(v_1 - v_2) \Big( \phi_1 + \phi_2 \Big) \Big]
$$
(13)

Com essa formulação qualquer coeficiente de rigidez associado a flexão de uma barra pode ser calculado com a expressão 14, obtida com a consideração de que a condição de equilíbrio para um sistema exige que a primeira variação de energia total do sistema seja igual a zero (Zienkiewicz, 1968).

$$
K_{(i,j)}^e = \frac{\partial^2 U}{\partial \Delta u_i \partial \Delta u_j}
$$
 (14)

Então, aplicando a equação 13 na expressão 14 pode-se obter os coeficientes de rigidez que formam a matriz de rigidez do elemento escrita em um sistema de coordenadas locais que representa o referencial do elemento, e está indicada a seguir.

<span id="page-14-0"></span>
$$
K_{(i,j)}^e = \begin{bmatrix} E A/L & 0 & 0 & -E A/L & 0 & 0 \\ 0 & 12EI/L^3 & 6EI/L^2 & 0 & -12EI/L^3 & 6EI/L^2 \\ 0 & 6EI/L^2 & 4EI/L & 0 & -6EI/L^2 & 2EI/L \\ -EA/L & 0 & 0 & EA/L & 0 & 0 \\ 0 & -12EI/L^3 & -6EI/L^2 & 0 & 12EI/L^3 & -6EI/L^2 \\ 0 & -6EI/L^2 & 2EI/L & 0 & -6EI/L^2 & 4EI/L \end{bmatrix}
$$
(15)

#### **2.3 Matriz de Rotação do Elemento**

Para uma análise de pórticos planos em barras com inclinações quaisquer funcionar é necessário utilizar os conceitos de referencial local e global e as mudanças entre esses dois universos com a chamada matriz de rotação.

O referencial global da estrutura corresponde ao eixo cartesiano x, y (horizontal e vertical) normalmente utilizado e único para toda a estrutura. Já no referencial local o eixo x é o eixo ao longo do comprimento da barra e o eixo y perpendicular à barra. Então para uma barra horizontal com o nó inicial em zero e nó final no eixo x positivo, o referencial local coincide com o referencial global.

A transformação do referencial global para o local do elemento é feita a partir da multiplicação da matriz de rotação, que depende do ângulo entre os referenciais. Já a transformação do referencial local para o global é feita com a multiplicação da inversa da matriz de rotação. Esse artificio será necessário em alguns trechos do algoritmo.

A matriz de rotação para um elemento com seis graus de liberdade esta apresentada na equação 16, onde os termos não exibidos são todos nulos.

$$
R = \begin{bmatrix} \cos\alpha & \sin\alpha & 0 \\ -\sin\alpha & \cos\alpha & 0 & \cdots \\ 0 & 0 & 1 & \cos\alpha & \sin\alpha & 0 \\ \vdots & \vdots & \ddots & -\sin\alpha & \cos\alpha & 0 \\ 0 & 0 & 0 & 1 \end{bmatrix} \tag{16}
$$

Em uma estrutura plana, após transformar a matriz de rigidez de membros individuais do sistema de coordenadas local para global é preciso de realizar a montagem da matriz de rigidez global de acordo com as conexões dos elementos.

Esse procedimento está descrito a seguir.

#### **2.4 Matriz de Rotação do Elemento**

De acordo com Kassimali (2012) um coeficiente de rigidez da estrutura de um determinado nó em uma dada direção é igual à soma algébrica dos coeficientes de rigidez do elemento, nessa direção, devido a todos os elementos com extremidades conectados a esse nó. Este fato indica que a matriz de rigidez da estrutura pode ser formulada diretamente pela adição dos elementos das matrizes de rigidez do elemento em suas posições apropriadas na matriz da estrutura. Esta técnica de formar diretamente uma matriz de rigidez estrutural através da montagem das matrizes de rigidez dos elementos formando assim a matriz global da estrutura é conhecida na literatura como *Assembly* e pode ser programada facilmente e implementada em um código computacional. Esse processo então, consiste em acoplar as informações contidas em cada uma das matrizes e inseri-la em uma matriz global, referente à toda a estrutura. Essa nova matriz contém todas as matrizes de rigidez de cada elemento em suas respectivas posições. O que determina essa posição são as conectividades dos elementos.

Para determinar as posições dos elementos de uma matriz de elemento na matriz de estrutura, identifica-se o número do grau de liberdade da estrutura, no referencial global da estrutura. Um elemento formado pelos nós 1 e 3, por exemplo será adicionado na matriz de rigidez da estrutura nos correspondentes graus de liberdade, e se outro elemento tem ligação no nó 3 esse coeficiente será somado e assim respectivamente para toda a estrutura. Esse procedimento pode ser observado na figura 3, onde cada x corresponde a um coeficiente de rigidez da matriz (15).

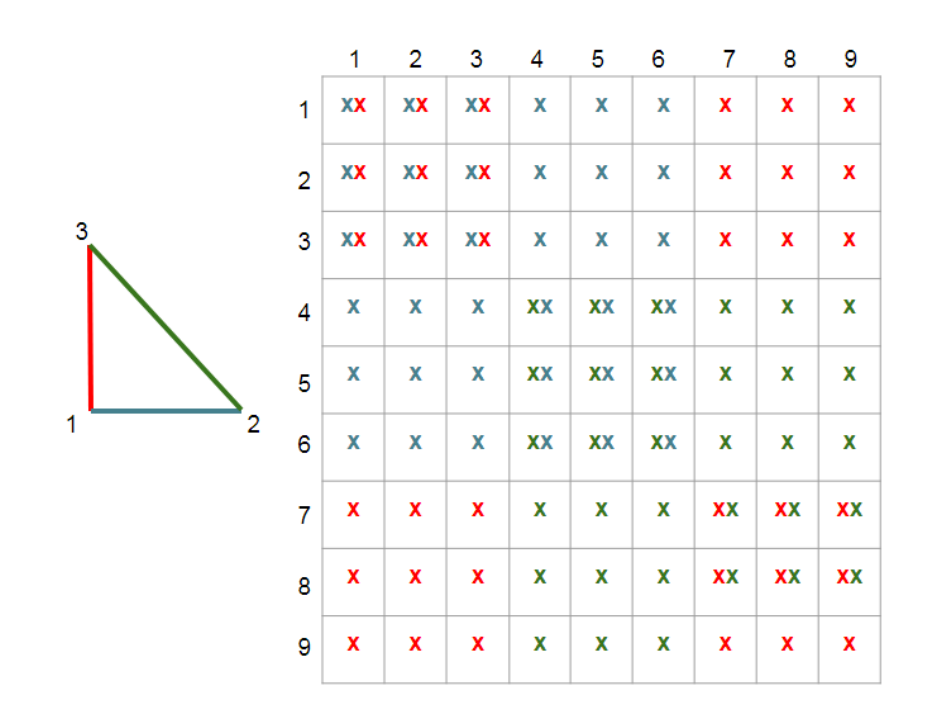

#### <span id="page-16-0"></span>**2.5 Algoritmo**

Este item tem como objetivo comentar toda a fase de implementações computacionais da análise estática linear de pórticos planos de forma que o leitor seja capaz de compreender a aplicação da teoria de método dos deslocamentos por meio dos mecanismos computacionais de programação. O código foi desenvolvido em linguagem PYTHON, uma linguagem de programação de sintaxe simples, gratuita e direta com ferramentas de cálculos e bibliotecas envolvendo matrizes muito eficientes.

O intuito é formular um algoritmo universal onde qualquer pórtico plano possa ser estudado, alterando as propriedades do material bem como a organização das barras de treliças e/ou barras de pórtico com as mais diversas inclinações sujeitas a cargas distribuídas ou concentradas em duas direções.

A figura 4 exibe o fluxograma da análise linear, apontando os passos seguidos na análise estrutural como método dos deslocamentos implementados no algoritmo.

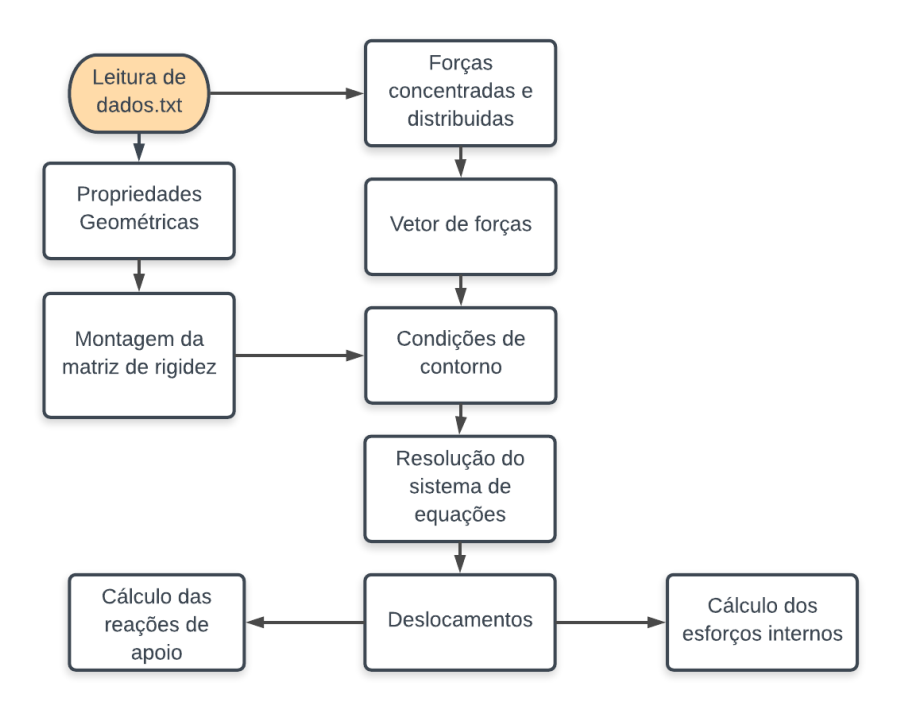

Figura 4 – Fluxograma de análise linear de estruturas

#### *2.5.1 Estrutura Exemplo*

A etapa de pré-processamento consiste no usuário informar ao algoritmo qual será a estrutura a ser analisada. Para facilitar esse processo foi criado uma leitura de dados a partir de um arquivo do tipo texto (com extensão .txt) chamado de arquivo de entrada. A leitura é feita por linhas e todas as linhas que iniciam com o caractere # não serão lidas, ou seja, são comentários que facilitam o entendimento. Na figura 5 em (a) está reproduzido o arquivo de entrada utilizado como exemplo, em (b) está esquematizada a estrutura que esse arquivo de entrada representa, onde os números <span id="page-17-0"></span>dentro de retângulos é a numeração de cada elemento e os números sem bordas é a numeração de cada nó e em (c) a estrutura exemplo modelada no programa FTOOL.

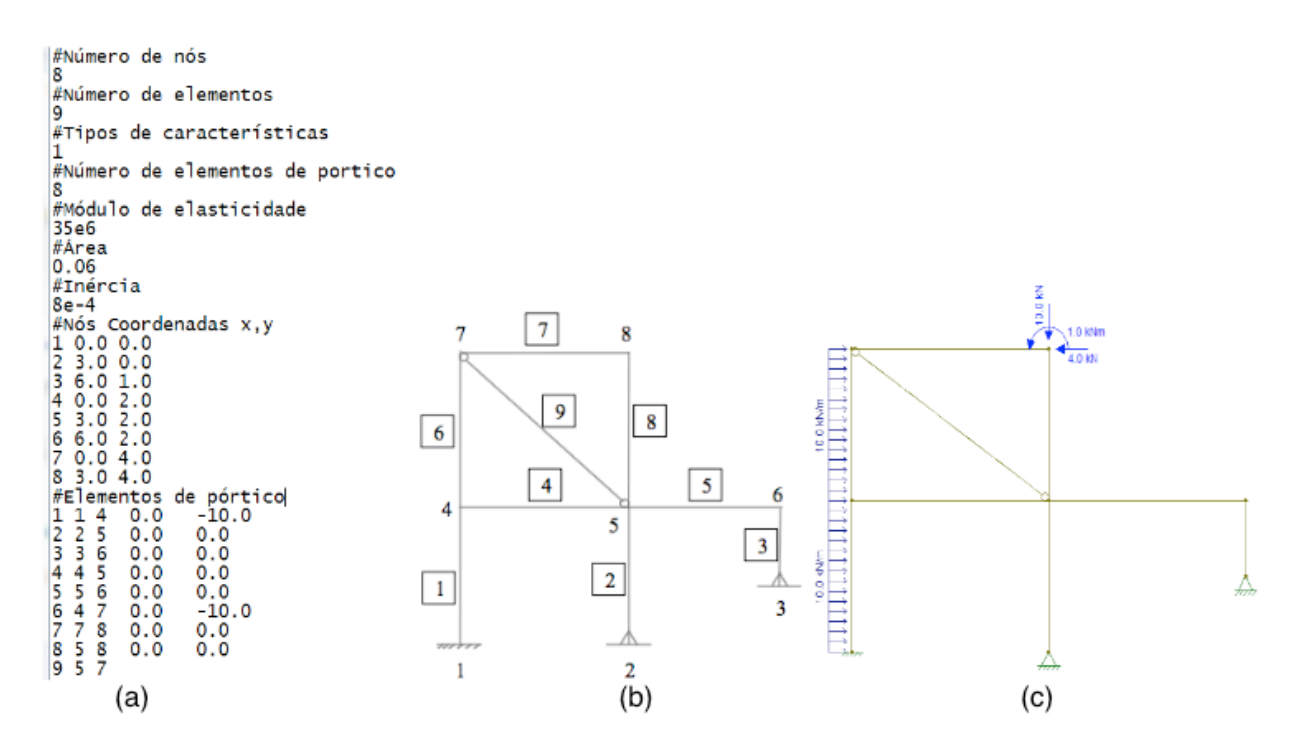

Figura 5 - Estrutura exemplo: Arquivo de entrada, numeração dos nós e modelagem no Ftool

Para o perfeito funcionamento do algoritmo o arquivo de entrada deve ser montado no padrão apresentado onde o primeiro número é o número de nós do pórtico a ser analisado, depois o número de elementos, tipo de características, número de elementos de pórticos, módulo de elasticidade, área e inércia da seção transversal, o número de cada nó e as coordenadas x, y, e por fim as informações de cada elemento na seguinte ordem: número do elemento, número do primeiro e do segundo nó (conectividades) e a carga distribuída. Para o caso de cargas concentradas a leitura da posição e da magnitude é feita dentro do próprio algoritmo e para o caso de elementos de treliça, como o último elemento do exemplo da Figura 5(a), só é necessário informar as conectividades.

A validação do algoritmo é feita com a comparação entre os resultados de esforços, reações de apoio e deslocamentos obtidos com resultados do Ftool e a seguir com o SAP2000.

#### **3.1 Matriz de Rigidez do Elemento 5**

Como dito a matriz de rigidez para qualquer elemento deve ter a forma da equação 15, para comprovar isso foi escolhido um elemento qualquer da estrutura exemplo, utilizamos aqui para exemplificar o elemento 5, mas qualquer outro elemento a equação da matriz de rigidez é mantida. O resultado do cálculo dessa matriz utilizando o algoritmo está exposto na figura 6.

<span id="page-18-0"></span>*E* = 35\*106 *kPa*, *A* = 0,06 *m²*, *I* = 8\*10-4*m4* , *L* = 3*m*

| $\circ$  |                  |              | $\mathbf{z}$ | з             | $\Delta$     | Б            |  |
|----------|------------------|--------------|--------------|---------------|--------------|--------------|--|
| $\Omega$ | 700000.000       | 0.000        | 0.000        | $-700000.000$ | 0.000        | 0.000        |  |
|          | 0.000            | 12444,444    | 18666.667    | 0.000         | $-12444.444$ | 18666.667    |  |
| 2        | 0.000            | 18666,667    | 37333.333    | 0.000         | $-18666.667$ | 18666.667    |  |
|          | $3 - 700000.000$ | 0.000        | 0.000        | 700000.000    | 0.000        | 0.000        |  |
| Δ        | 0.000            | $-12444.444$ | $-18666.667$ | 0.000         | 12444.444    | $-18666.667$ |  |
| Б        | 0.000            | 18666,667    | 18666.667    | 0.000         | $-18666.667$ | 37333.333    |  |

Figura 6 - Matriz de Rigidez do elemento 5

#### **3.2 Matriz de Rotação do Elemento 7 e 9**

Como dito a matriz de rotação para qualquer elemento deve ter a forma da equação 16, para comprovar isso foi retirado do algoritmo a matriz de rotação do elemento 7 e 9 e observa-se que os valores são coerentes.

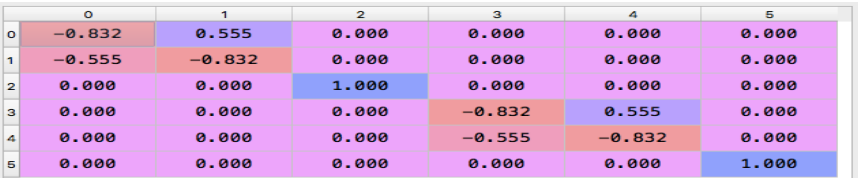

#### Figura 7 - Matriz de Rotação do Elemento 9

|                | $\circ$  |       | $\overline{2}$ | з        | 4     | 5     |
|----------------|----------|-------|----------------|----------|-------|-------|
| o              | 1.000    | 0.000 | 0.000          | 0.000    | 0.000 | 0.000 |
| 1              | $-0.000$ | 1.000 | 0.000          | 0.000    | 0.000 | 0.000 |
| $\overline{2}$ | 0.000    | 0.000 | 1.000          | 0.000    | 0.000 | 0.000 |
| з              | 0.000    | 0.000 | 0.000          | 1,000    | 0.000 | 0.000 |
| 4              | 0.000    | 0.000 | 0.000          | $-0.000$ | 1.000 | 0.000 |
| 5              | 0.000    | 0.000 | 0.000          | 0.000    | 0.000 | 1,000 |

Figura 8 - Matriz de Rotação do Elemento 7

#### **3.3 Reações de Apoio**

A resposta para reações de apoio obtidas no algoritmo é apresentada na forma de um vetor com o número de linhas igual ao número de graus de liberdade da estrutura, onde cada valor de reação de apoio está na posição do grau de liberdade referente ao impedimento. Como por exemplo a primeira posição do vetor de reações de apoio corresponde ao grau de liberdade 1 (direção x) do nó 1. A comparação com os resultados do Ftool é apresentada a seguir na figura 9.

<span id="page-19-0"></span>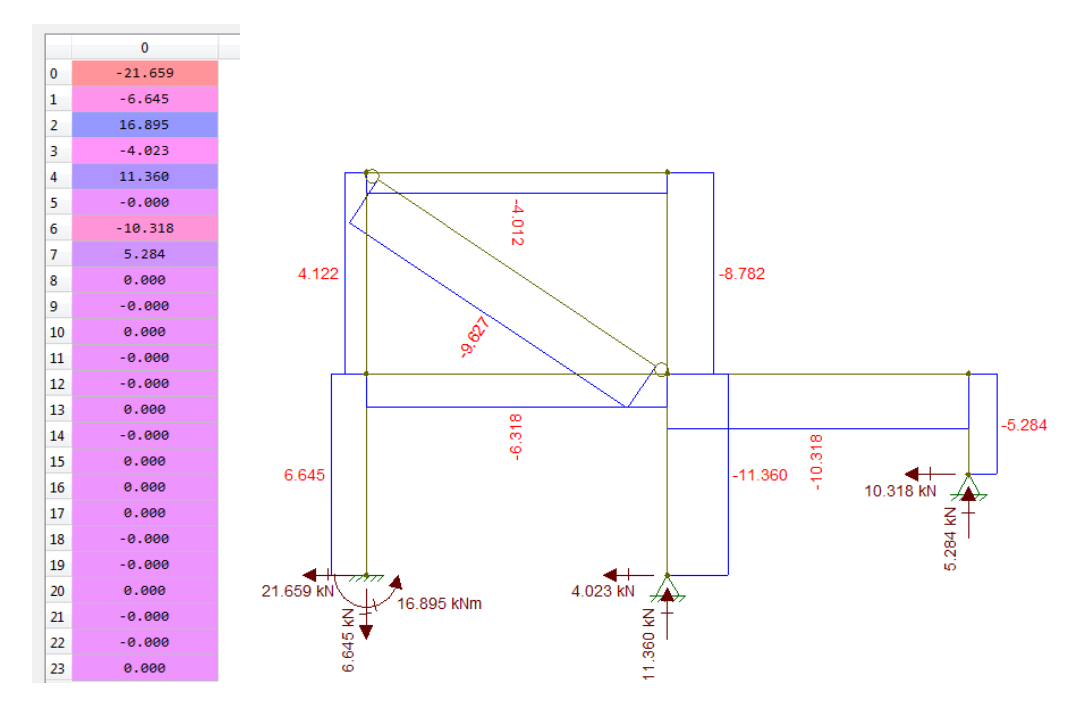

Figura 9 – Vetor com as Reações de Apoio e Diagrama de Esforço Normal

#### **3.3 Esforços: Normal, Cortante e Momento Fletor**

A resposta para esforços obtidas no algoritmo é apresentada na forma de uma matriz com seis linhas (número de graus de liberdade por elemento) e número de colunas igual ao número de elementos, ou seja para cada coluna representa um elemento, assim a primeira coluna retrata os esforços no elemento 1, e cada linha dessa coluna é um grau de liberdade. O esforço normal está sempre na primeira linha (para o primeiro nó) e na quarta linha (para o segundo nó) em cada elemento. O esforço cortante está sempre na segunda linha e na quinta e por fim o momento fletor estará na terceira linha e na última. Os resultados de esforços obtidos no Ftool estão apresentados na figuras 9 (Normal) e 11 (Cortante e momento fletor), esses valores podem ser comparados com a matriz de esforços obtida com o algoritmo na figura 10 a seguir.

|                | $\Omega$ |           | $\overline{z}$ | з.       | 4                         | 5.             | 6        |                  | 8        |
|----------------|----------|-----------|----------------|----------|---------------------------|----------------|----------|------------------|----------|
| $\Omega$       | $-6.645$ | 11.360    | 5.284          | 6.318    | 10.318                    | $-4.122$ 4.012 |          | 8.782            | 9.627    |
| 1 <sup>1</sup> | 21.659   | 4.023     | 10.318         | $-2.522$ | $-5.284$                  | 7.977          | 1.218    | 9.912            | 9.999    |
| $\sim$         | 16.895   | $-9.999$  | 0.999          |          | $-4.952 - 5.535$          | $-1.471$ 2.574 |          | 9.104            | 0.999    |
| в.             | 6.645    | $-11.360$ | $-5.284$       |          | $-6.318 - 10.318 - 4.122$ |                |          | $-4.012 - 8.782$ | $-9.627$ |
| $\mathbf{A}$   | $-1.659$ | $-4.023$  | $-10.318$      |          | $2.522 \div 5.284$        | 12.023         | $-1.218$ | $-0.012$         | 0.000    |
| 5.             | 6.424    | 8.046     | 10.318         | $-2.615$ | $-10.318 - 2.574$         |                | 1.079    | $-0.079$         | 0.000    |

Figura 10 - Matriz de esforços obtida com o algoritmo

<span id="page-20-0"></span>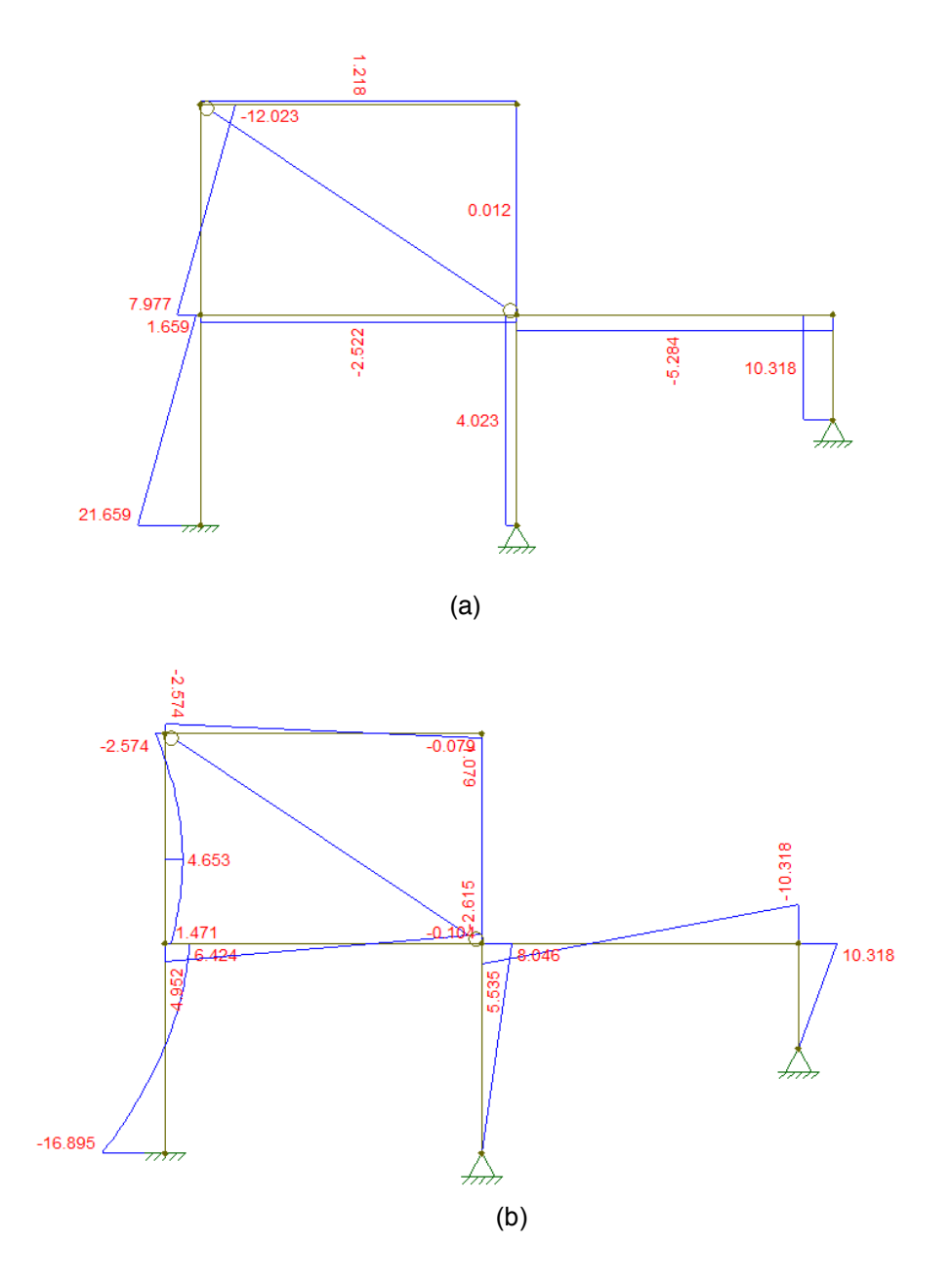

Figura 11 – (a) Diagrama de Esforços Cortantes e (b) Momentos Fletores

#### **3.4 Deslocamentos**

O resultado de deslocamentos obtidos no algoritmo é apresentado na forma de um vetor com número de linhas igual ao número de graus de liberdade, onde cada valor de deslocamento esta na posição do grau de liberdade de interesse. Os graus de liberdade com impedimento (apoios) apresentam deslocamentos nulos, ou praticamente nulo (alguns resíduos de erros numéricos irrelevantes podem aparecer). Dessa forma, o deslocamento horizontal (em metros) do nó 6 apresentado na tabela 1 é o deslocamento da posição 15. O número do grau de liberdade pode ser encontrado com a seguinte operação  $(3<sup>*</sup>6 - 2) - 1 = 15$  utilizando a lógica  $(3<sup>*</sup>NÓ - 2) - 1$  para a direção x, e considerando que a contagem de posições em Python começa no zero. O valor calculado do deslocamento nesse grau de liberdade quando comparado com o Ftool e o programa SAP2000 mostram valores iguais, validando mais uma vez o algoritmo, a tabela 1 apresenta a comparação dos resultados.

<span id="page-21-0"></span>

|         | Deslocamentos no nó 6 |                |                  |  |           | Reações de apoio Nó 1 |           |           |
|---------|-----------------------|----------------|------------------|--|-----------|-----------------------|-----------|-----------|
|         | <b>Ftool</b>          | <b>Sap2000</b> | <b>Algoritmo</b> |  |           | <b>Ftool</b>          | Sap2000   | Algoritmo |
| x(m)    | 3.897E-04             | 3.897E-04      | 3.897E-04        |  | $x$ (kN)  | $-21.659$             | $-21.659$ | $-21.659$ |
| v(m)    | $-2.516E-06$          | $-2.516E-06$   | $-2.516E-06$     |  | $v$ (kN)  | $-6.645$              | $-6.645$  | $-6.645$  |
| z (rad) | $-2.669E - 04$        | $-2.669E - 04$ | $-2.669E - 04$   |  | $z$ (kNm) | 16.895                | 16.895    | 16.895    |

Tabela 1 – Comparação entre resultados utilizando três diferentes ferramentas

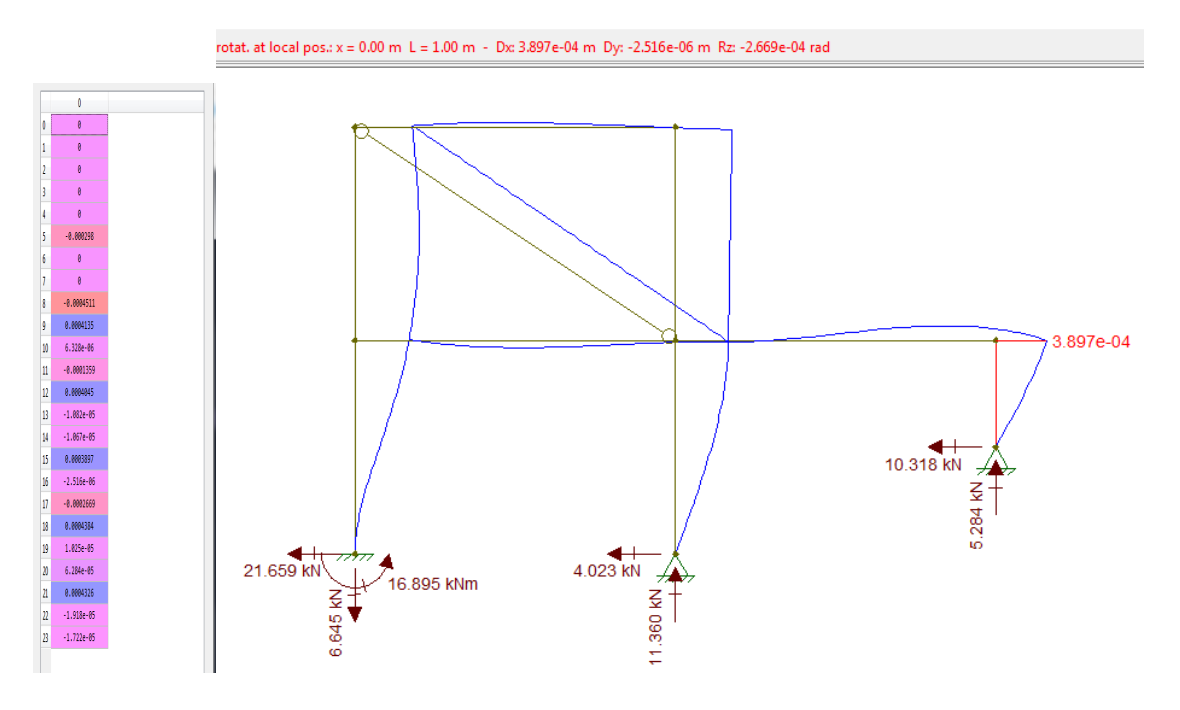

Figura 12 - Deslocamentos obtidos com o algoritmo e com o Ftool.

#### **4 | DISCUSSÃO**

A abordagem proposta para análise linear de estruturas planas possui vantagens quando comparada com outras ferramentas como compreensão e contato com todos as etapas de cálculo e possibilidade de estudo das mais diversas formas e tipos de pórticos planos, com elementos de barras ou treliças. Quando confrontado com os programas comerciais já consolidados possui desvantagens, como falta de visualização gráfica do modelo da estrutura e sua deformada, porém uma vez que o usuário conhece os passos do método dos deslocamentos o algoritmo garante uma aplicação poderosa, com resultados exatos além de exercitar a aplicação de toda a teoria envolvida, ao contrário dos programas comerciais onde só se insere dados e recebe resultados.

#### **5 | CONCLUSÃO**

O trabalho teve como objetivo aplicar computacionalmente a formulação do método dos deslocamentos em um algoritmo que realiza uma análise estrutural linear

<span id="page-22-0"></span>em qualquer estrutura plana, calcular dessa forma os deslocamentos, esforços e reações de apoio de pórticos planos, treliças ou vigas. A obtenção da matriz de rigidez pela formulação de energia passando pela aproximação do campo de deslocamentos com funções de interpolação foi validada para aplicação no código. O intuito desse algoritmo era ter o contato com cada matriz de rigidez e vetor de forças, diferente de uma análise estrutural em programas fechados onde só se tem acesso ao resultado final.

Os passos do método dos deslocamentos foram aplicados no algoritmo como a criação da matriz de rigidez global, após a rotação e *assembly* das matrizes dos elementos, criação do vetor de forças nodais e por fim a resolução do sistema de equações, para qualquer estrutura plana que o usuário informar.

Como forma de validação foram comparados os resultados de um pórtico plano com diferentes tipos de características geométricas das barras, inclinações de elementos, carregamentos e tipos de vinculações ou apoios, calculados com o algoritmo implementado, o FTOOL e o SAP200. Como esperado as reações de apoio, deslocamentos nodais e esforços internos nos elementos foram praticamente idênticos comprovando o validade e precisão do código proposto e garantindo a validade do algoritmo para qualquer estrutura plana desejada.

Por fim pode-se afirmar que o uso de ferramentas desse tipo configura um importante aliado no processo de aprendizado de analise estrutural, uma vez que o usuário tem contato com todas as etapas de cálculo.

#### **AGRADECIMENTOS**

Ao CNPq pelo auxílio financeiro.

#### **REFERÊNCIAS**

[1] CLOUGH, RAY W., PENZIEN, JOSEPH. **Structural dynamics.** New York: McGrowHill Inc, 1975.

[2] DIAS, R. P. **Formulação do método dos elementos finitos para a análise elástica linear de pórticos planos.** Trabalho de Conclusão De Curso (Engenharia Civil) - Universidade Federal do Paraná, 2014.

[3] HIBBELER, RUSSELL C., KIANG, TAN. **Structural analysis.** Prentice Hall, 1984.

[4] KASSIMALI, ASLAM. **Matrix Analysis of Structures** I Version. Cengage Learning, 2012.

[5] MARTHA, LUIZ. **Análise de estruturas: conceitos e métodos básicos.** Elsevier Brasil, 2010.

[6] SUSSEKIND, J. C. **Curso de análise estrutural.** 6. ed. Porto Alegre-Rio de Janeiro: Editora Globo, 1981.

[7] ZIENKIEWICZ, O. C.; CHEUNG, Y. K. T**he finite element method in structural and continuum mechanics:** numerical solution of problems in structural and continuum mechanics. London: McGraw-Hill, 1968.

#### <span id="page-23-0"></span>**SOBRE O ORGANIZADORA**

**FRANCIELE BRAGA MACHADO TULLIO** Engenheira Civil (Universidade Estadual de Ponta Grossa - UEPG/2006), Especialista em Engenharia de Segurança do Trabalho (Universidade Tecnológica Federal do Paraná – UTFPR/2009, Mestre em Ensino de Ciências e Tecnologia (Universidade Tecnológica federal do Paraná – UTFPR/2016). Trabalha como Engenheira Civil na administração pública, atuando na fiscalização e orçamento de obras públicas. Atua também como Perita Judicial em perícias de engenharia. E-mail para contato: francielebmachado@gmail.com

#### **ÍNDICE REMISSIVO**

#### **A**

Ação do vento [225,](#page--1-0) [226](#page--1-0), [228,](#page--1-0) [229](#page--1-0), [230,](#page--1-0) [235](#page--1-0) Algoritmo [1](#page-8-0), [3,](#page-10-0) [7](#page-14-0), [9](#page-16-0), [10](#page-17-0), [11](#page-18-0), [12](#page-19-0), [13,](#page-20-0) [14](#page-21-0), [15,](#page-22-0) [240](#page--1-0), [251,](#page--1-0) [254](#page--1-0), [258](#page--1-0) Análise estrutural [1](#page-8-0), [2](#page-9-0), [4,](#page-11-0) [9](#page-16-0), [14](#page-21-0), [15,](#page-22-0) [90](#page--1-0), [91](#page--1-0), [93,](#page--1-0) [94](#page--1-0), [95](#page--1-0), [96,](#page--1-0) [98](#page--1-0), [198,](#page--1-0) [224](#page--1-0) Aplicativo [28](#page--1-0), [56,](#page--1-0) [60](#page--1-0), [61](#page--1-0), [62,](#page--1-0) [63](#page--1-0), [66](#page--1-0) Aprendizagem [69](#page--1-0), [70,](#page--1-0) [71](#page--1-0), [72](#page--1-0), [73,](#page--1-0) [76](#page--1-0), [77](#page--1-0), [78,](#page--1-0) [79](#page--1-0), [80](#page--1-0), [81,](#page--1-0) [82](#page--1-0), [84](#page--1-0) Argamassa [107](#page--1-0), [121](#page--1-0), [122](#page--1-0), [123,](#page--1-0) [124, 125](#page--1-0), [126, 127](#page--1-0), [128,](#page--1-0) [130](#page--1-0), [131](#page--1-0) Armaduras [93](#page--1-0), [95,](#page--1-0) [192](#page--1-0), [196](#page--1-0), [197,](#page--1-0) [199](#page--1-0), [200](#page--1-0), [202](#page--1-0)

#### **B**

BIM [16, 17](#page--1-0), [18,](#page--1-0) [19](#page--1-0), [20](#page--1-0), [21](#page--1-0), [22](#page--1-0), [23](#page--1-0), [24,](#page--1-0) [25](#page--1-0), [26](#page--1-0), [27,](#page--1-0) [40](#page--1-0), [41](#page--1-0), [42,](#page--1-0) [43](#page--1-0), [53](#page--1-0), [54,](#page--1-0) [55](#page--1-0), [58](#page--1-0) Blocos de concreto [190](#page--1-0)

#### **C**

Cálculo [1](#page-8-0), [4](#page-11-0), [10](#page-17-0), [14](#page-21-0), [15,](#page-22-0) [33, 38, 63,](#page--1-0) [66,](#page--1-0) [69,](#page--1-0) [75, 80, 84](#page--1-0), [86](#page--1-0), [90](#page--1-0), [93](#page--1-0), [98](#page--1-0), [101](#page--1-0), [104,](#page--1-0) [105,](#page--1-0) [106](#page--1-0), [109](#page--1-0), [112](#page--1-0), [172,](#page--1-0) [181, 182](#page--1-0), [183](#page--1-0), [184, 185,](#page--1-0) [186, 188](#page--1-0), [195](#page--1-0), [205](#page--1-0), [210](#page--1-0), [211](#page--1-0), [226](#page--1-0), [227](#page--1-0), [230, 233,](#page--1-0) [238](#page--1-0), [240](#page--1-0), [245](#page--1-0), [247,](#page--1-0) [248](#page--1-0), [249,](#page--1-0) [251](#page--1-0), [254,](#page--1-0) [257](#page--1-0) Compatibilização [23](#page--1-0), [24](#page--1-0), [25,](#page--1-0) [40](#page--1-0), [41,](#page--1-0) [44,](#page--1-0) [46](#page--1-0), [49,](#page--1-0) [53, 55](#page--1-0) Concreto [45,](#page--1-0) [52,](#page--1-0) [54,](#page--1-0) [86](#page--1-0), [87](#page--1-0), [88](#page--1-0), [89,](#page--1-0) [90](#page--1-0), [92](#page--1-0), [93](#page--1-0), [98](#page--1-0), [99](#page--1-0), [100](#page--1-0), [101](#page--1-0), [102](#page--1-0), [103](#page--1-0), [104,](#page--1-0) [105,](#page--1-0) [106](#page--1-0), [107](#page--1-0), [108,](#page--1-0) [109](#page--1-0), [110](#page--1-0), [112](#page--1-0), [113](#page--1-0), [123](#page--1-0), [130, 131,](#page--1-0) [166](#page--1-0), [167](#page--1-0), [168, 169,](#page--1-0) [170](#page--1-0), [172](#page--1-0), [173, 174,](#page--1-0) [175, 176](#page--1-0), [177](#page--1-0), [178,](#page--1-0) [179, 180](#page--1-0), [181](#page--1-0), [182,](#page--1-0) [186](#page--1-0), [187](#page--1-0), [188, 189,](#page--1-0) [190](#page--1-0), [191](#page--1-0), [195,](#page--1-0) [198, 205](#page--1-0), [230](#page--1-0), [231,](#page--1-0) [238](#page--1-0), [239](#page--1-0) Controle tecnológico [121](#page--1-0), [122](#page--1-0), [127,](#page--1-0) [130](#page--1-0)

#### **D**

Desenvolvimento [1](#page-8-0), [16, 34,](#page--1-0) [41](#page--1-0), [42](#page--1-0), [43,](#page--1-0) [53](#page--1-0), [56](#page--1-0), [57,](#page--1-0) [58](#page--1-0), [59](#page--1-0), [63,](#page--1-0) [65](#page--1-0), [66](#page--1-0), [69,](#page--1-0) [70,](#page--1-0) [71](#page--1-0), [74,](#page--1-0) [77,](#page--1-0) [84](#page--1-0), [90](#page--1-0), [131,](#page--1-0) [149](#page--1-0), [151,](#page--1-0) [163](#page--1-0), [167,](#page--1-0) [209](#page--1-0), [230,](#page--1-0) [259](#page--1-0) Dimensionamento [2](#page-9-0), [3,](#page-10-0) [26,](#page--1-0) [46, 50](#page--1-0), [88](#page--1-0), [142](#page--1-0), [188,](#page--1-0) [189](#page--1-0), [190](#page--1-0), [191](#page--1-0), [192](#page--1-0), [193](#page--1-0), [197](#page--1-0), [199](#page--1-0), [204, 208](#page--1-0), [212](#page--1-0), [223,](#page--1-0) [238](#page--1-0), [240,](#page--1-0) [241](#page--1-0), [242,](#page--1-0) [246](#page--1-0), [247,](#page--1-0) [249](#page--1-0), [258,](#page--1-0) [259](#page--1-0)

#### **E**

Edificações [17](#page--1-0), [41,](#page--1-0) [44](#page--1-0), [54,](#page--1-0) [67](#page--1-0), [87](#page--1-0), [90](#page--1-0), [99](#page--1-0), [121](#page--1-0), [122](#page--1-0), [124](#page--1-0), [130](#page--1-0), [133,](#page--1-0) [135](#page--1-0), [137](#page--1-0), [140,](#page--1-0) [141,](#page--1-0) [142](#page--1-0), [147](#page--1-0), [148,](#page--1-0) [226](#page--1-0), [229](#page--1-0), [230](#page--1-0), [233,](#page--1-0) [237](#page--1-0), [238](#page--1-0) Elementos finitos [15](#page-22-0), [28](#page--1-0), [33,](#page--1-0) [34](#page--1-0), [38,](#page--1-0) [198,](#page--1-0) [199](#page--1-0), [246](#page--1-0) Eletricidade [149, 152](#page--1-0), [153, 154](#page--1-0), [156,](#page--1-0) [159](#page--1-0), [160,](#page--1-0) [161](#page--1-0), [163](#page--1-0) Energia [5](#page-12-0), [6](#page-13-0), [15](#page-22-0), [46](#page--1-0), [59](#page--1-0), [126](#page--1-0), [149](#page--1-0), [150](#page--1-0), [151](#page--1-0), [152, 153, 156, 158, 159,](#page--1-0) [161, 162, 163](#page--1-0), [164](#page--1-0), [166](#page--1-0), [168](#page--1-0), [170,](#page--1-0) [179](#page--1-0), [183,](#page--1-0) [184](#page--1-0), [186](#page--1-0) Energia renovável [149](#page--1-0) Ensaios [28,](#page--1-0) [101](#page--1-0), [104,](#page--1-0) [108,](#page--1-0) [109](#page--1-0), [110](#page--1-0), [111](#page--1-0), [112](#page--1-0), [121](#page--1-0), [122](#page--1-0), [128,](#page--1-0) [129](#page--1-0), [130](#page--1-0), [169, 170](#page--1-0), [191](#page--1-0), [197, 205](#page--1-0) Estabilidade [86](#page--1-0), [87,](#page--1-0) [88](#page--1-0), [92](#page--1-0), [93,](#page--1-0) [98](#page--1-0), [99](#page--1-0), [115](#page--1-0), [226,](#page--1-0) [238, 246](#page--1-0), [249, 258](#page--1-0) Estacas [157,](#page--1-0) [188](#page--1-0), [189,](#page--1-0) [190](#page--1-0), [205](#page--1-0) Estruturas [1](#page-8-0), [2](#page-9-0), [3,](#page-10-0) [9](#page-16-0), [14](#page-21-0), [15,](#page-22-0) [28](#page--1-0), [38](#page--1-0), [41,](#page--1-0) [45](#page--1-0), [54,](#page--1-0) [86,](#page--1-0) [87](#page--1-0), [88,](#page--1-0) [89,](#page--1-0) [90](#page--1-0), [92](#page--1-0), [99](#page--1-0), [100](#page--1-0), [105, 113,](#page--1-0) [119](#page--1-0), [167](#page--1-0), [168,](#page--1-0) [169](#page--1-0), [171,](#page--1-0) [176](#page--1-0), [178,](#page--1-0) [179](#page--1-0), [186,](#page--1-0) [205](#page--1-0), [207,](#page--1-0) [208](#page--1-0), [223,](#page--1-0) [224, 225](#page--1-0), [238, 239](#page--1-0), [241,](#page--1-0) [259](#page--1-0)

**G**

Gerenciamento de obras [56](#page--1-0), [58,](#page--1-0) [60](#page--1-0), [61](#page--1-0), [66](#page--1-0) Gerenciamento de projetos [16](#page--1-0), [19](#page--1-0), [27,](#page--1-0) [67](#page--1-0)

#### **I**

Inovação [41](#page--1-0), [69](#page--1-0), [70,](#page--1-0) [72](#page--1-0), [73](#page--1-0), [74,](#page--1-0) [85](#page--1-0), [179](#page--1-0)

#### **M**

Materiais [2](#page-9-0), [28](#page--1-0), [30, 31,](#page--1-0) [35](#page--1-0), [38](#page--1-0), [44,](#page--1-0) [53](#page--1-0), [60](#page--1-0), [62,](#page--1-0) [63](#page--1-0), [88](#page--1-0), [99](#page--1-0), [102](#page--1-0), [103](#page--1-0), [105](#page--1-0), [109](#page--1-0), [111](#page--1-0), [113](#page--1-0), [119](#page--1-0), [120](#page--1-0), [121](#page--1-0), [122](#page--1-0), [123, 126,](#page--1-0) [127,](#page--1-0) [129](#page--1-0), [130](#page--1-0), [131](#page--1-0), [132](#page--1-0), [133](#page--1-0), [140, 143, 147, 148,](#page--1-0) [167, 168](#page--1-0), [169](#page--1-0), [172](#page--1-0), [198](#page--1-0), [199](#page--1-0), [223](#page--1-0), [228](#page--1-0) Método dos deslocamentos [1](#page-8-0), [3](#page-10-0), [9](#page-16-0), [14,](#page-21-0) [15](#page-22-0) Modelagem estrutural [225](#page--1-0) Módulo de elasticidade [4,](#page-11-0) [10](#page-17-0), [101](#page--1-0), [102](#page--1-0), [103](#page--1-0), [104, 105,](#page--1-0) [106, 107](#page--1-0), [108](#page--1-0), [109](#page--1-0), [111](#page--1-0), [112](#page--1-0), [113,](#page--1-0) [115](#page--1-0), [121](#page--1-0), [122](#page--1-0), [127](#page--1-0), [128,](#page--1-0) [130](#page--1-0), [131,](#page--1-0) [198](#page--1-0), [199](#page--1-0), [209](#page--1-0), [231,](#page--1-0) [244](#page--1-0)

#### **P**

Perfis de aço [240,](#page--1-0) [241](#page--1-0), [249,](#page--1-0) [258](#page--1-0), [259](#page--1-0) Pré-moldados [90](#page--1-0), [177](#page--1-0), [178,](#page--1-0) [179](#page--1-0), [180,](#page--1-0) [181](#page--1-0), [186,](#page--1-0) [187](#page--1-0) Projeto [1](#page-8-0), [2](#page-9-0), [17,](#page--1-0) [19](#page--1-0), [20](#page--1-0), [21](#page--1-0), [22](#page--1-0), [23](#page--1-0), [24, 25,](#page--1-0) [26](#page--1-0), [40, 41,](#page--1-0) [42](#page--1-0), [43, 44,](#page--1-0) [45](#page--1-0), [46, 47,](#page--1-0) [48](#page--1-0), [49, 50,](#page--1-0) [51](#page--1-0), [52](#page--1-0), [53](#page--1-0), [54](#page--1-0), [55, 57, 58,](#page--1-0) [68,](#page--1-0) [70, 72, 74](#page--1-0), [82](#page--1-0), [87](#page--1-0), [88](#page--1-0), [89](#page--1-0), [90](#page--1-0), [99](#page--1-0), [104,](#page--1-0) [109](#page--1-0), [112](#page--1-0), [124, 132,](#page--1-0) [134](#page--1-0), [135](#page--1-0), [142](#page--1-0), [147,](#page--1-0) [168](#page--1-0), [178,](#page--1-0) [181](#page--1-0), [184,](#page--1-0) [186](#page--1-0), [205,](#page--1-0) [224](#page--1-0), [235,](#page--1-0) [238](#page--1-0), [259](#page--1-0) Projeto arquitetônico [26](#page--1-0), [44,](#page--1-0) [54](#page--1-0) Propriedades geométricas [3,](#page-10-0) [209](#page--1-0), [222](#page--1-0), [242](#page--1-0), [243,](#page--1-0) [245, 249](#page--1-0), [251](#page--1-0)

#### **R**

Reciclagem [120](#page--1-0), [177](#page--1-0), [180, 181](#page--1-0), [182,](#page--1-0) [186](#page--1-0), [187](#page--1-0) Reforço estrutural [86](#page--1-0) Resíduos sólidos [167](#page--1-0), [177,](#page--1-0) [179](#page--1-0), [180,](#page--1-0) [186](#page--1-0) Resistência [23](#page--1-0), [26,](#page--1-0) [35](#page--1-0), [45,](#page--1-0) [88](#page--1-0), [89,](#page--1-0) [90](#page--1-0), [101](#page--1-0), [103](#page--1-0), [104,](#page--1-0) [105](#page--1-0), [107, 108](#page--1-0), [109](#page--1-0), [110](#page--1-0), [111](#page--1-0), [112](#page--1-0), [113](#page--1-0), [115,](#page--1-0) [121](#page--1-0), [122](#page--1-0), [124](#page--1-0), [126](#page--1-0), [127](#page--1-0), [128](#page--1-0), [129](#page--1-0), [131,](#page--1-0) [142, 166](#page--1-0), [168](#page--1-0), [169](#page--1-0), [170](#page--1-0), [171, 173,](#page--1-0) [174, 175](#page--1-0), [176](#page--1-0), [177](#page--1-0), [189,](#page--1-0) [195](#page--1-0), [198,](#page--1-0) [199](#page--1-0), [200](#page--1-0), [231](#page--1-0), [240,](#page--1-0) [242](#page--1-0), [249,](#page--1-0) [251](#page--1-0), [257,](#page--1-0) [258](#page--1-0)

#### **S**

Segurança [53,](#page--1-0) [132](#page--1-0), [134,](#page--1-0) [135, 139](#page--1-0), [140, 142](#page--1-0), [143,](#page--1-0) [151](#page--1-0), [179,](#page--1-0) [212](#page--1-0), [226,](#page--1-0) [230](#page--1-0), [233,](#page--1-0) [238](#page--1-0), [260](#page-23-0) Simulações [28](#page--1-0), [30,](#page--1-0) [31, 33](#page--1-0), [35,](#page--1-0) [98,](#page--1-0) [190](#page--1-0), [225](#page--1-0) Sustentabilidade [19](#page--1-0), [20](#page--1-0), [176,](#page--1-0) [177, 178](#page--1-0), [179, 180](#page--1-0), [181,](#page--1-0) [186](#page--1-0)

#### **T**

Tecnologia [27, 40](#page--1-0), [41, 42, 53](#page--1-0), [54, 57, 58](#page--1-0), [59, 61, 67](#page--1-0), [68,](#page--1-0) [121](#page--1-0), [131, 152](#page--1-0), [153, 157](#page--1-0), [161, 163](#page--1-0), [166](#page--1-0), [260](#page-23-0) Treliças [9](#page-16-0), [14,](#page-21-0) [15](#page-22-0), [206,](#page--1-0) [207, 208](#page--1-0), [209](#page--1-0), [211](#page--1-0), [212](#page--1-0), [213,](#page--1-0) [220](#page--1-0), [223](#page--1-0), [224](#page--1-0)

#### **V**

Viga [50](#page--1-0), [86](#page--1-0), [87](#page--1-0), [88](#page--1-0), [90](#page--1-0), [91](#page--1-0), [92](#page--1-0), [93,](#page--1-0) [94,](#page--1-0) [95, 98,](#page--1-0) [99](#page--1-0), [100](#page--1-0), [102](#page--1-0), [103,](#page--1-0) [112](#page--1-0), [206](#page--1-0), [209](#page--1-0), [212](#page--1-0), [221](#page--1-0), [222](#page--1-0), [223](#page--1-0), [237,](#page--1-0) [246](#page--1-0)

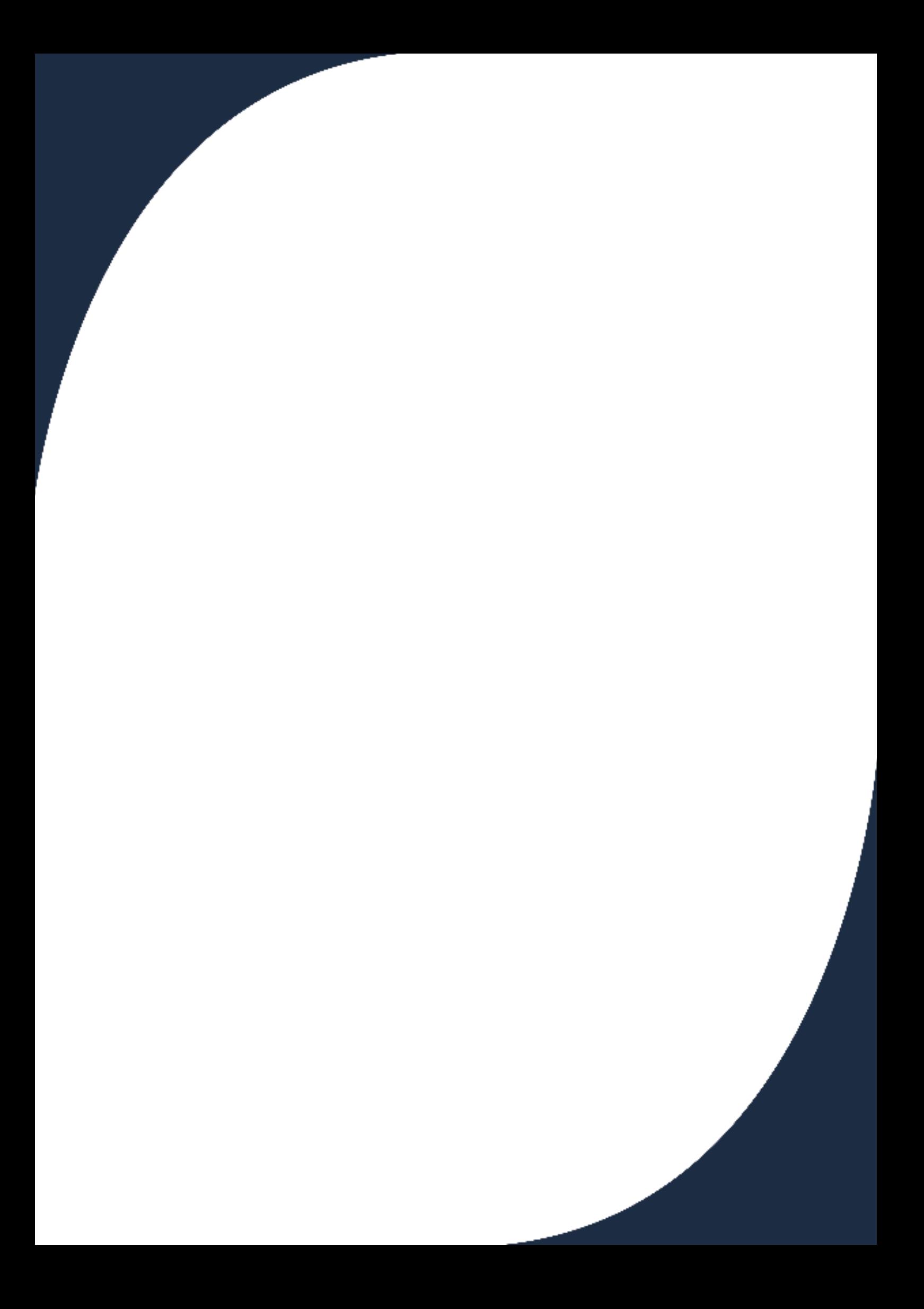